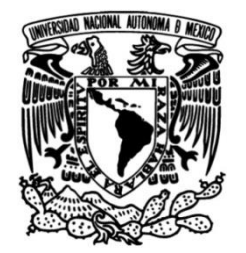

**UNIVERSIDAD NACIONAL AUTÓNOMA DE MÉXICO**

### **FACULTAD DE INGENIERÍA**

# **Análisis de vibraciones en un modelo de un ave (bípedo) para predecir la posición del suelo**

**TESIS**

Que para obtener el título de **Ingeniero Mecatrónico**

**P R E S E N T A**

Darío Urbina Meléndez

### **DIRECTOR DE TESIS**

Serafín Castañeda Cedeño

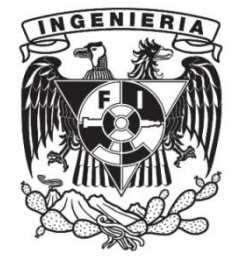

**Ciudad Universitaria, Cd. Mx., 2017**

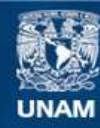

Universidad Nacional Autónoma de México

**UNAM – Dirección General de Bibliotecas Tesis Digitales Restricciones de uso**

#### **DERECHOS RESERVADOS © PROHIBIDA SU REPRODUCCIÓN TOTAL O PARCIAL**

Todo el material contenido en esta tesis esta protegido por la Ley Federal del Derecho de Autor (LFDA) de los Estados Unidos Mexicanos (México).

**Biblioteca Central** 

Dirección General de Bibliotecas de la UNAM

El uso de imágenes, fragmentos de videos, y demás material que sea objeto de protección de los derechos de autor, será exclusivamente para fines educativos e informativos y deberá citar la fuente donde la obtuvo mencionando el autor o autores. Cualquier uso distinto como el lucro, reproducción, edición o modificación, será perseguido y sancionado por el respectivo titular de los Derechos de Autor.

Para Dr. Kian Jalaleddini, quien fue mi guía principal para hacer este trabajo y quien me ha ayudado a dar mis primeros pasos en la escritura de artículos científicos.

Y también para mi hermana Xóchitl, a quien espero darle un buen ejemplo a seguir: Lucha por tus sueños y disfruta el proceso, nunca dejes de aprender y de enseñar; Estira! Cierra!

### **Agradecimientos**

Siendo mi familia mi guía principal y de quien en gran medida he dependido para poder seguir mis sueños, es a la primera que menciono en esta sección. También gracias a la UNAM la cual me ha dado un gran apoyo para potencializar mis facultades como ingeniero. Agradezco también profundamente a los Dres. Francisco Valero Cuevas y Jesús Manuel Dorador González por juntos haber hecho posible mi estancia de investigación en USC (University of Southern California). En relación con el Dr. Francisco Valero, quiero agradecerle por confiar en mí y darme la responsabilidad de ser el encargado del proyecto del que trata esta tesis la cual representa un paso previo a la publicación de un artículo científico que junto conmigo tendrá como autores al Dr. Kian Jalaleddini, Dra. Monica Daley y al Dr. Valero Cuevas. Desarrollar este trabajo no hubiera sido posible sin la guía del Dr. Kian Jalaleddini a quien admiro por su capacidad de transmitir conocimientos y su gran paciencia para hacer investigación; además, todos los cálculos desarrollados para este trabajo fueron hechos bajo su guía y fue él quien me enseñó las potenciales implicaciones de esta investigación. Quiero agradecer también al Ing. Serafín Castañeda Cedeño, Dr. Edmundo Rocha Cózatl, Ing. Luis Yais Bautista Blanco y a la Ing. Mayverena Jurado Pineda quienes fueron guía muy importante para el diseño del trabajo escrito de esta tesis y quienes junto con el Dr. Jesús Manuel Dorador serán mis sinodales en mi examen profesional.

### **Para el lector:**

Esta tesis aunque terminada, sólo representa uno de los primeros pasos que tomo en el área de la robótica bípeda. Si algo he comprendido a lo largo de mi carrera es que depurar un trabajo hasta dejarlo en su mejor forma es complicado, incluso tal vez imposible. Como estudiante de ingeniería a punto de graduarme y como futuro ingeniero quiero mencionar que el arte de generar y transmitir conocimiento es grande y complejo, se requiere de la retroalimentación de gente con puntos de vista diferentes y/o más maduros y de mucha paciencia. Esta tesis no es mi último trabajo relacionado con este tema, es sólo un paso más en este camino que empiezo que tiene como meta el contribuir a la construcción de mejores robots bípedos. Algo que aprecio muchísimo es la comunicación con gente interesada en lo que hago, no dudes lector en contactarme.

# **Índice**

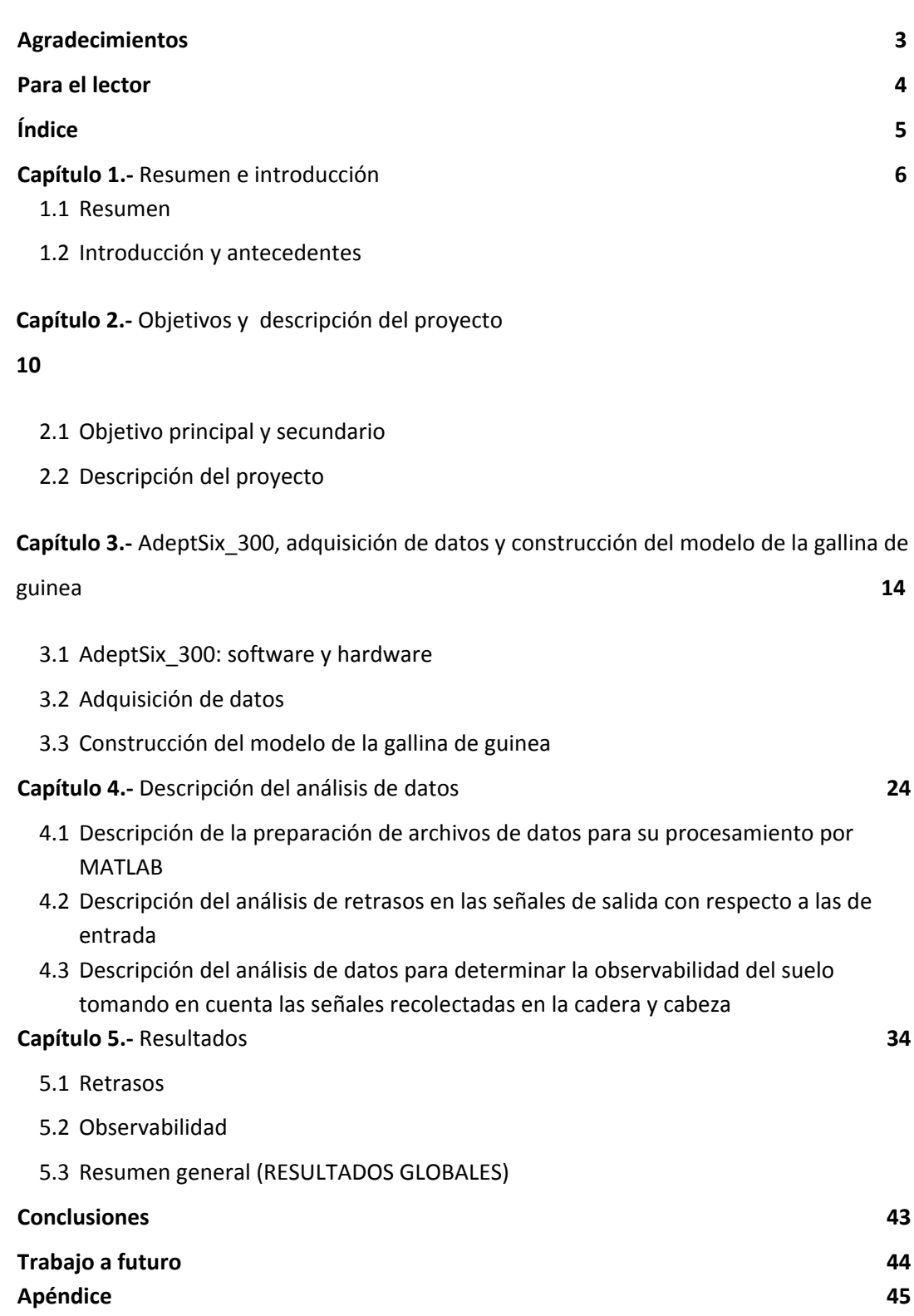

**Referencias 51**

### **Capítulo 1.- Resumen e introducción**

### **1.1 Resumen**

Con esta tesis se muestran las ventajas que las aves tendrían al usar un órgano localizado en la zona posterior de su espina dorsal en comparación con el uso de su sistema vestibular para saber la posición de una rama en movimiento sobre la que estén posadas.

Para lograr esto se sometió a un modelo de una gallina de guinea a aceleraciones en direcciones aleatorias y continuas; este modelo emula dos características del ave: su configuración de tendones y músculos y su hipotético sistema de equilibrio. Para simular tres diferentes estados musculares del cuello se construyeron tres cuellos intercambiables. El modelo se instrumentó con un acelerómetro en su cabeza emulando el papel del sistema vestibular de las aves y uno en su cadera simulando el hipotético funcionamiento de un órgano sacro-lumbar (se dice que la "cabeza" del modelo está localizada en la parte de su cuello más alejada de la cadera), también un acelerómetro fue puesto en sus pies para recabar información acerca de las señales de entrada al sistema (aceleraciones en direcciones aleatorias). Con la información recolectada de los acelerómetros se hicieron dos análisis principales: primero se determinaron los retrasos\* de las aceleraciones de las salidas (en la cadera y cabeza) con respecto a las entradas (aceleraciones en la base); después se obtuvo un modelo matemático del comportamiento del sistema con el fin de determinar qué tan bien la posición de la rama o de los pies del ave podría ser predicha usando la información de la cabeza o cadera. Los resultados muestran que dadas las señales de la cadera los retrasos de las salidas son menores y que la capacidad de predicción de los de los pies es mejor.

Cabe resaltar que más resultados se han obtenido, sin embargo estos se obtuvieron con estudios posteriores a los realizados para este trabajo: la capacidad de predicción de la posición de la rama no mejora usando la información de ambos sensores combinada; también se demostró que a mayor dureza de cuello, la predicción de la rama mejora. Por último, en estudios posteriores a los mencionados aquí se concluye que la información del acelerómetro en la cabeza no aporta información valiosa para determinar la posición de la rama.

Los análisis presentados en esta tesis son el primer estudio relacionado con el órgano sacrolumbar de las aves donde los experimentos son totalmente repetibles y medibles. (En esta tesis, un experimento consta de 3000 movimientos aleatorios generados dentro de una esfera, es importante tener en cuenta esto pues se hará referencia a "experimento" más adelante) Este estudio demuestra por qué es ventajoso para las aves apoyarse no sólo en el uso de su sistema vestibular para mantener el equilibro. Finalmente, es importante recalcar que los estudios aquí presentados son un paso importante para entender los medios por los cuales un ave mantiene el equilibrio, siendo esto potencialmente útil para construir mejores sistemas para robots bípedos.

**\* NOTA 1.- La explicación que se da a "retraso" en esta tesis es el tiempo que tarda (retraso o "delay" en inglés) una perturbación en las patas del ave en producir un efecto en su cadera o cabeza.** 

### **1.2 Introducción y antecedentes**

Siendo el principal punto de discusión el cómo mantienen el equilibrio las aves, se describe la construcción de un modelo de una gallina de guinea el cual emula sus características músculoesqueléticas y nerviosas. Dicho modelo se perturbó de manera aleatoria con un brazo robótico y se recabaron señales registradas por acelerómetros en pies, cadera y cabeza del mismo. Finalmente, del análisis de información de las vibraciones se concluye que la capacidad para estimar la posición del suelo tomando en cuenta las señales de la cadera es mejor que tomando en cuenta señales de la cabeza, conclusión que contribuye al entendimiento de la posible funcionalidad del órgano sacrolumbar en las aves y en específico en la gallina de guinea.

Hay tareas que los seres vivos desempeñan de mucho mejor manera que los robots, tal es el caso de la coordinación simultánea de múltiples movimientos, la exploración efectiva del entorno físico y la adaptabilidad a situaciones nuevas e imprevistas [4]. En el caso del control motor, relacionado con la coordinación de múltiples movimientos y reacción a perturbaciones, la robótica es mucho menos efectiva que los organismos vivos. Sin embargo, aunque los seres vivos superan a los robots en lo ya anteriormente mencionado, estos son muy útiles para entender algunos fenómenos fisiológicos en animales.

Siendo la robótica bioinspirada tema central de este trabajo, recalco que entre ella y la biología existe una relación bidireccional en donde descubrimientos de la biología inspiran nuevos diseños robóticos mientras que con robots se puede explicar el funcionamiento de fenómenos fisiológicos en seres vivos [4]. Además, explicar fenómenos fisiológicos con robots tiene varias ventajas: sus acciones son repetibles, ofrecen acceso a variables y a mediciones a las que sería muy complicado ingresar en un ser vivo, pueden realizar movimientos que no son naturales o peligrosos para los seres vivos y su morfología se puede modificar sistemáticamente [7]. Específicamente hablando del ave robótica construida para los estudios descritos en esta tesis, esta ayuda a dar una explicación al funcionamiento del órgano sacro lumbar de las aves.

Estudios relacionados con este órgano contribuyen al entendimiento de cómo las aves, a las que llamo yo magníficos bípedos, logran mantener el equilibrio. Los antecedentes directos de este trabajo son los trabajos de investigación realizados por la Doctora Monica Daley, quien ha trabajado con la gallina de guinea por ser un ave que presenta facilidad de estudio por su tamaño, fácil adaptabilidad al ambiente de laboratorio y por poder ser entrenada para correr en bandas (caminadoras) [1]. Debido a que su trabajo se ha realizado con estas aves, los experimentos de esta tesis se hicieron con la anatomía de la gallina de guinea como base.

Daley en [1] concluye que las aves presentan diferentes niveles de procesamiento en relación con el control motor. En ese estudio se analizan gallinas de guinea corriendo sobre bandas caminadoras y concluye que las articulaciones más cercanas a la espina dorsal reciben una retroalimentación del sistema nervioso de manera distinta que las articulaciones más lejanas. El tobillo, bajo la lógica que presenta, tiene mayor sensibilidad a cambios inesperados en el terreno y muestra una reacción inmediata sin la necesidad de un impulso nervioso proveniente desde la espina dorsal. En contraste con el tobillo, las articulaciones en la cadera reciben retroalimentación directamente de la espina dorsal. Ijspeert menciona que los animales presentan una arquitectura de control distribuido en donde no toda la información proveniente de terminaciones nerviosas es procesada por el cerebro, la espina dorsal juega un papel primordial en el sistema de control distribuido de los animales, esta es considerada por Ijspeert como un sofisticado controlador de locomoción el cual cuenta con "Generadores de patrones centrales" (CPG, central pattern generators por sus siglas en inglés) que son redes neuronales capaces de producir señales para modular la actividad muscular debido a señales simples de entrada [5]. Tanto los diferentes niveles de procesamiento neuronal de los que habla Daley, como la arquitectura de control presente en vertebrados e invertebrados mencionada por Ijspeert, abordan el tema del control motor distribuido.

Bajo la misma lógica relacionada con los niveles de procesamiento neuronal [1] y control distribuido descentralizado [5] es que se especula la posible utilidad de un órgano que contribuya al equilibrio en la cadera de las aves, se cree que este órgano determina la posición del suelo con respecto al centro de gravedad del ave. Monica Daley considera que la información proporcionada por el órgano sacro lumbar de las aves se puede considerar parte de un sistema de control distribuido (descentralizado) con y por las siguientes características:

1.- Los sensores, o terminaciones nerviosas vinculadas con este órgano se encuentran muy cerca de las señales de interés, que son los movimientos del Centro de Gravedad del cuerpo del ave.

2.- Las terminaciones nerviosas se encuentran distribuidos en doce parejas a lo largo de la región sacro lumbar en la espina dorsal. De manera tal que se puede obtener información adicional con base en la comparación de las señales de pares posteriores y anteriores.

3.- Los terminaciones nerviosas están directamente conectados a los generadores de patrones centrales de la espina dorsal (CPGs).

Marguerite Biederman-Thorson, muestra evidencia de que las aves tienen un sistema del sentido del equilibrio separado del sistema vestibular (revisar apéndice). En [3] se describe un estudio que apunta a que el equilibrio en aves viene de zonas posteriores en su cuerpo. En su trabajo con palomas, se analiza la respuesta a perturbaciones con un comportamiento sinusoidal en aves sanas y aves sin la capacidad de usar su sistema vestibular. Se concluyó que, las palomas a pesar de no poder usar su sistema vestibular puedan reaccionar a cambio de postura.

Necker en [2] propone una explicación de cómo este órgano puede funcionar, basa su explicación en una comparación que hace con el sistema vestibular en el oído interno. Independientemente del funcionamiento de este órgano, esta tesis pretende explicar las ventajas de obtener señales con este órgano en contraste con obtenerlas con el sistema vestibular cerca de la cabeza.

En relación con los elementos mecánicos del modelo del ave construido, Francisco Valero describe en su libro [6] una forma de construir robots bioinspirados basándose en la relación que guardan músculos y tendones en los seres vivos. Siguiendo sus ideas, se construyó un sistema que se asemeja fuertemente al sistema músculo-esquelético del ave. A continuación se presentan algunos putos importantes a resaltar de la filosofía de construcción de robots del Dr. Valero:

Una gran diferencia entre los seres vivos y los robots es que a diferencia de muchos robots, los seres vivos no tienen motores o ejes rotativos en sus articulaciones. El movimiento de las extremidades de un ser vivo se da gracias a la coordinación entre músculos y tendones. El modelo del ave del que se habla en esta tesis usa ligas emulando músculos y cordones en similitud a tendones. Una de las ventajas principales de esto es lograr que la transmisión de vibraciones sea lo más parecida a como se lleva a cabo en un ave de verdad.

## **Capítulo 2.- Objetivos y descripción del proyecto**

### Objetivo principal:

Construir un modelo de gallina de guinea que sirva como herramienta ingenieril para contribuir al entendimiento del sistema de equilibrio de las aves.

### Objetivos secundarios:

- 1. Construir un modelo (1:1) de una gallina de guinea (cabeza, cuello, cadera y piernas) El modelo debe apegarse a las propiedades biomecánicas del ave, se debe diseñar un sistema que emule el sistema de músculos y tendones con los que cuenta el ave.
- 2. Programar el brazo robótico AdeptSix\_300 con el fin de generar movimientos tridimensionales de una plataforma sobre la que debe estar montado el modelo de la gallina de guinea. La programación debe ser tal que se generen secuencias de movimientos repetitivos así como aleatorios en uno, tres o la combinación de ejes.
- 3. Realizar adquisición de datos por medio de tres acelerómetros posicionados en la cabeza, cadera, y plataforma respectivamente.
- 4. Analizar los datos recabados en el punto anterior para determinar el valor del retraso en la manifestación de las vibraciones de entrada (suelo) como salidas (vibraciones en la cabeza y cadera).
- 5. Analizar los datos recabados para determinar la observabilidad del suelo bajo los siguientes casos: 1) cuando sólo se tiene información proveniente de las vibraciones de la cabeza, 2) cuando sólo se tiene información proveniente de las vibraciones de la cadera. Dichos experimentos se deben efectuar para cada uno da las configuraciones del ave (utilizando diferentes cuellos)

## **2.2 Descripción del proyecto**

En esta sección se presenta una breve explicación del proyecto, los temas se tratarán a profundidad en los capítulos posteriores.

Con el fin de tener un instrumento para poder demostrar la utilidad de un órgano en la zona sacrolumbar de las aves útil para que estas mantengan el equilibrio, es bueno imaginar la siguiente situación: un ave, parada en una rama de un árbol la cual debido a factores ambientales sufrirá movimientos y aceleraciones en cualquier dirección. El ave, para poder mantener el equilibrio debe entender cuál es la posición de la rama; en otras palabras, su sistema nervioso recolectará información de las aceleraciones de la misma con el fin de determinar una acción para contrarrestar su efecto.

Los estudios aquí mencionados están orientados a resaltar las ventajas de un órgano sacrolumbar sobre las del sistema vestibular. Para determinar esto se toman en cuenta dos aspectos principales:

- 1. El tiempo que tarda (retraso o "delay" en inglés) una perturbación en las patas del ave en producir un efecto en su cadera o cabeza.
- 2. La capacidad de saber la posición de las patas del ave dada una señal de salida (vibraciones) en su cabeza o cadera. En otras palabras, determinar la observabilidad del suelo (Consultar apéndice) tomando en cuenta la información recabada de las señales de salida.

**NOTA 2: los términos "delay" o "retraso" y "observabilidad" mencionados en los dos puntos pasados puede tener definiciones diferentes en otras ramas de la ingeniería, en el caso de este trabajo se debe entender por estos términos lo mencionado en los puntos 1 y 2 descritos arriba.**

Se construyó un modelo de una gallina de guinea emulando su sistema músculo esquelético, al modelo se le implementaron acelerómetros en la cadera y cabeza con el fin de explorar los dos puntos mencionados arriba. También se usó un acelerómetro en la base sobre la que fue puesta el ave para registrar las vibraciones de entrada al sistema (ver figura 1 y 2).

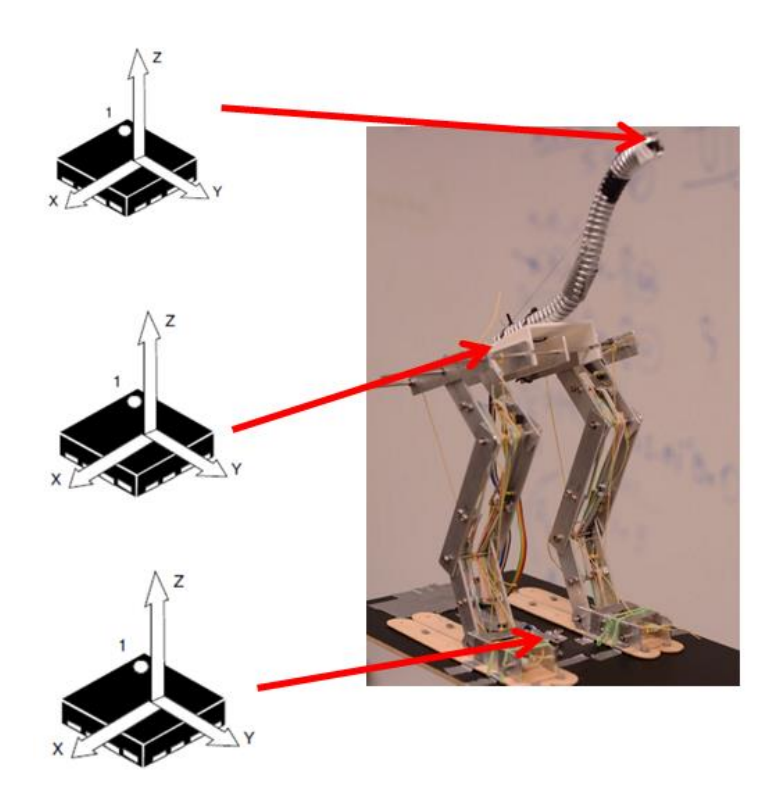

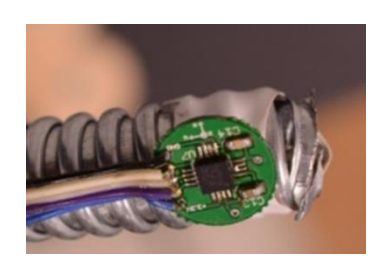

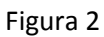

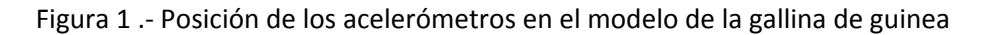

Después de la construcción e instrumentación del modelo, se programó un brazo robótico con el fin de simular las perturbaciones a las que puede estar sujeta el ave.

#### **2.2.1 Experimentos realizados y su definición.-**

En esta tesis, un experimento consta de 3000 movimientos aleatorios generados dentro de una esfera (es importante tener esto en cuenta pues se hará referencia a esto más adelante). Mientras más repeticiones se tengan, la respuesta se aproximará más al comportamiento real del sistema [Consultar apéndice- (Método de Montecarlo)]. El brazo robótico fue programado para generar movimientos aleatorios dentro de esferas con radios máximos de 2, 5, 10 y 20 mm. Se recolectaron señales de los tres acelerómetros en los experimentos correspondientes a cada cuello, a cada uno de los tres cuello correspondieron cuatro experimentos con sus respectivas esferas con sus radios máximos especificos, en total se realizaron 12 experimentos.

Si se observa el punto en la figura 1 donde está el acelerómetro en la base, se debe entender que dependiendo del experimento este punto se moverá en esferas con radios no mayores a 2, 5, 10 o 20 mm. Se dice que son movimientos aleatorios por dos razones: no se puede predecir la dirección de un movimiento conociendo la dirección del movimiento previo (movimiento n es desconocido aun conociendo n-1), ni se puede saber con anticipación la magnitud de cada una de las perturbaciones, sólo se determina el radio máximo de la esfera dentro de la cual se efectúan las perturbaciones.

Si los movimientos no fueran aleatorios y si se hicieran en un solo eje, se podría decir que el comportamiento del ave ante las aceleraciones de entrada presenta un comportamiento periódico o repetitivo lo cual restaría importancia a la capacidad de decir cuáles fueron las entradas dadas ciertas salidas.

# **Capítulo 3.- AdeptSix\_300, adquisición de datos y construcción del modelo de la gallina de guinea**

### **3.1 AdeptSix\_300: software y hardware**

Con el fin de tener repetitividad en cada uno de los experimentos se programó un brazo robótico AdeptSix\_300 mediante el lenguaje de programación V+ (Lenguaje específico de Adept). En el escenario descrito anteriormente en donde un ave está posada sobre una rama, esta estará sometida a perturbaciones representadas por impredecibles movimientos y aceleraciones de la rama. Con el fin de apegarnos lo más posible a esta situación, los movimientos del brazo robótico se generan auxiliándose de una operación en V+ la cual genera un número aleatorio. Así, las aceleraciones que el modelo de la gallina de guinea recibe como entrada se pueden considerar como perturbaciones.

Los componentes principales además del brazo robótico son:

-MV-10 controller encargado del sistema del control del brazo y en el cual se almacenen los programas creados para su ejecución. Uno de los cables gruesos visibles en la fotografía del brazo va a este módulo.

El PA-4 power Chassis el cual se alimenta con 220 V en conexión trifásica, él da la corriente y voltaje necesarios para que cada motor funcione. Uno de los cables gruesos visibles en la fotografía del brazo va a este módulo.

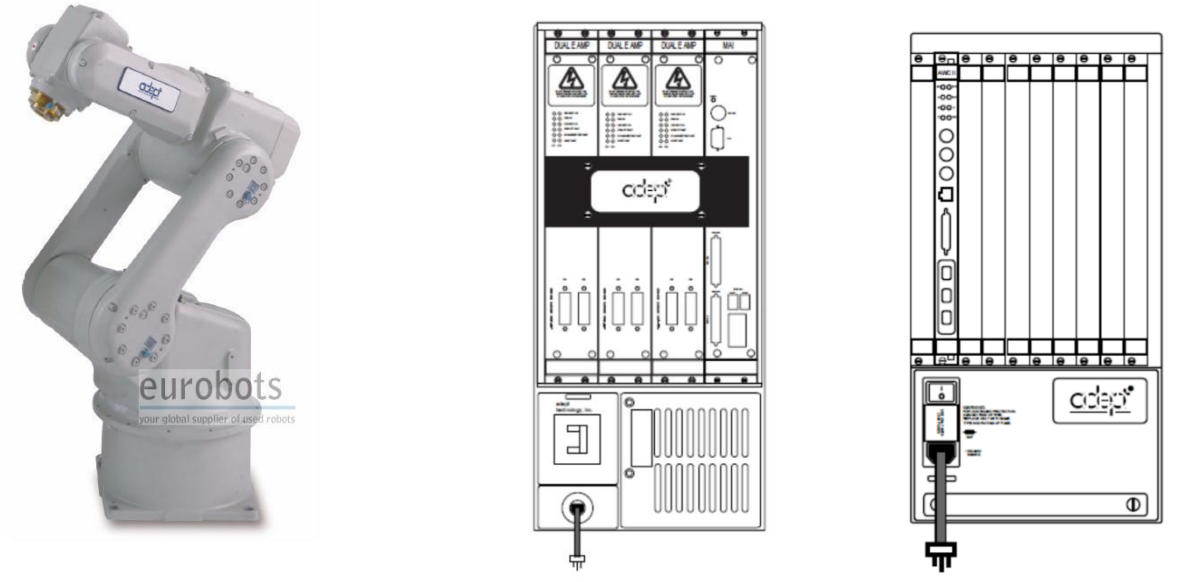

Figura 3 .- Brazo robótico AdeptSix\_300, estac PA-4 Power Chassis do MV-10 Controller

Revisar apéndice para conocer la forma en que fue programado el brazo robótico.

### **3.2 Adquisición de datos**

A continuación se mencionan los componentes de hardware usados para la recolección de datos. Se hace énfasis en las características relevantes para comprender y conocer la naturaleza de las señales adquiridas, así como para poder hacer la discriminación de datos recolectados considerados despreciables. El discriminar datos permite lograr procesos rápidos.

Se utilizó una computadora de National Instruments (NI) PXI-8108 real-time, actualizada con una tarjeta RAM DDR2 de 4GB y 500 GB de SSD.

Las señales de las aceleraciones fueron registradas con la tarjeta NI PXI-6254 ADC. Tarjeta a la que se conectaron las terminales de salida de los acelerómetros LIS344ALH MEMS.

Las señales fueron adquiridas a 1Khz.

El siguiente diagrama de flujo muestra el camino que toman las señales desde que son medidas por los acelerómetros hasta que están listas para su análisis en archivos *.txt.*

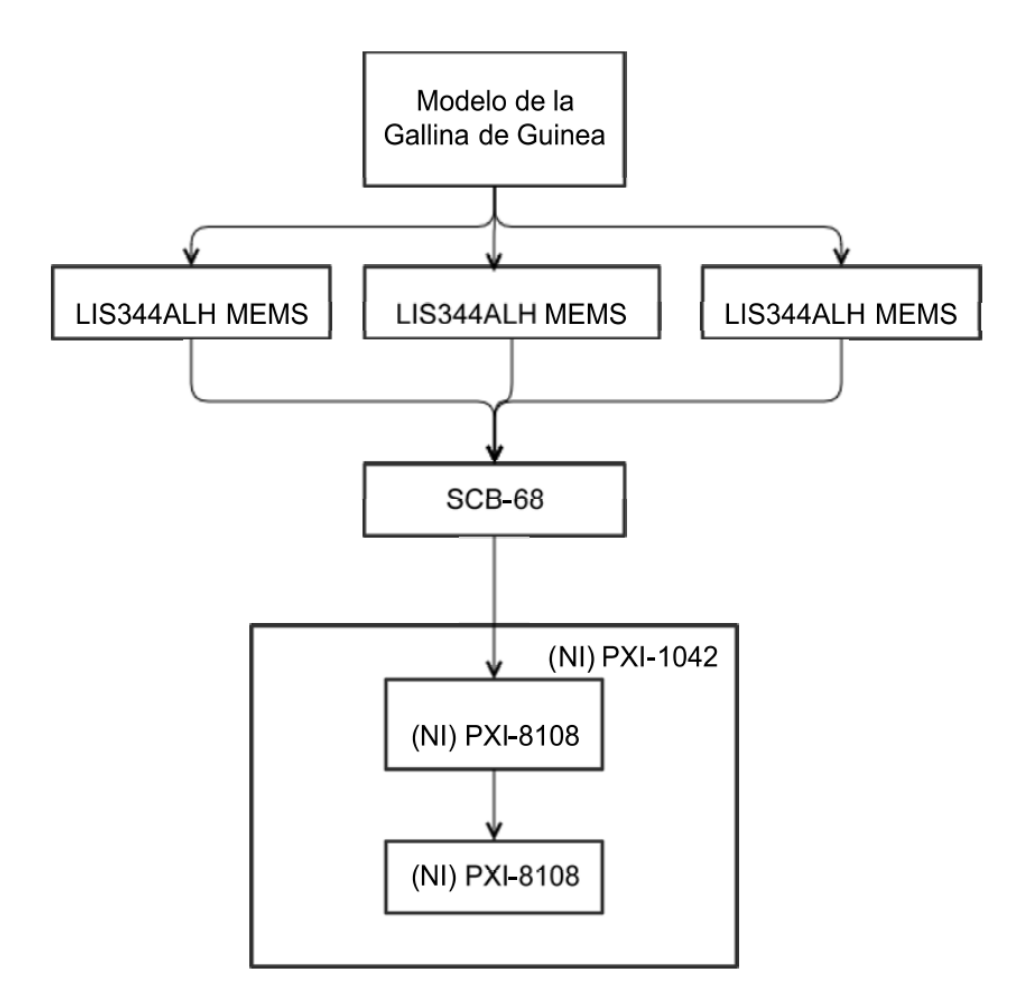

Figura 5.- Diagrama de flujo de conexión del sistema de adquisición de datos

#### Acelerómetros LIS344ALH MEMS

Sensores de inercia con los cuales se registraron las aceleraciones del modelo. Las señales de salida de estos sensores son analógicas, estas se deben de transformar a señales digitales. Cada uno de los acelerómetros usados registra aceleraciones en tres direcciones.

Estos dispositivos puede medir vibraciones con frecuencias de hasta 1.8 kHz, lo cual es suficiente puesto que la tasa de muestreo es de 1 kHz < 1.8 kHz.

#### Tarjeta NI PXI-6254 ADC

Tarjeta de adquisición de datos con alta tasa de muestreo y alta precisión (16 bits de precisión garantizados (0000-1111)) Cuenta con 16 entradas analógicas y 24 canales de entrada y salida (IO).

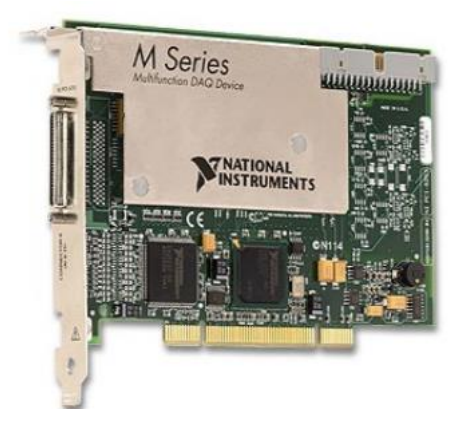

Figura 6.- Tarjeta NI PXI-6254 ADC

La tarea principal de esta tarjeta fue recopilar las señales analógicas de los acelerómetros y transformarlas a señales digitales. Esta es la tarjeta que dicta la tasa de muestreo de la recolección de datos: 1 kHz. Lo que significa que podríamos registrar el comportamiento de vibraciones con frecuencias de hasta 500 Hz, se asume que no habrá frecuencias mayores en el ave puesto que la máxima frecuencia de aceleraciones suministradas por el brazo no excede los 4 Hz. (Consultar apéndice - Teorema de Nyquist)

#### Computadora National Instruments (NI) PXI-8108 real-time

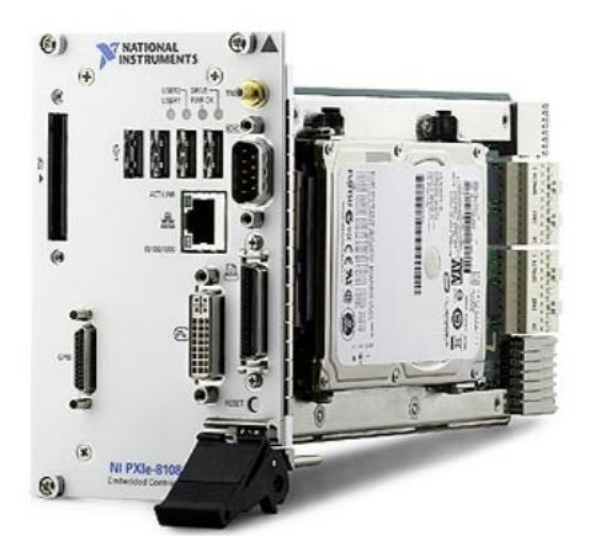

Figura 7 .- (NI) PXI-8108

Controlador útil para aplicaciones donde la calidad de la recolección de datos en tiempo real es crucial. Cuenta con un procesador Intel de 2.53 GHz.

Los sistemas PXI alcanzan ciclos de trabajo en el orden de los milisegundos con sólo 3 o 4 microsegundos de "Jitter de sistema", el cual es el desfase en una señal que ha de ser periódica.

El sistema operativo utilizado fue Windows 7. Se utilizó C++ para crear archivos txt. donde se recopilaron los datos recolectados de los acelerómetros.

Aunque es una computadora útil para situaciones donde se requiere análisis en tiempo real, los experimentos llevados a cabo para esta tesis no requieren de un sistema de análisis en tiempo real.

Chasis NI PXI-1042

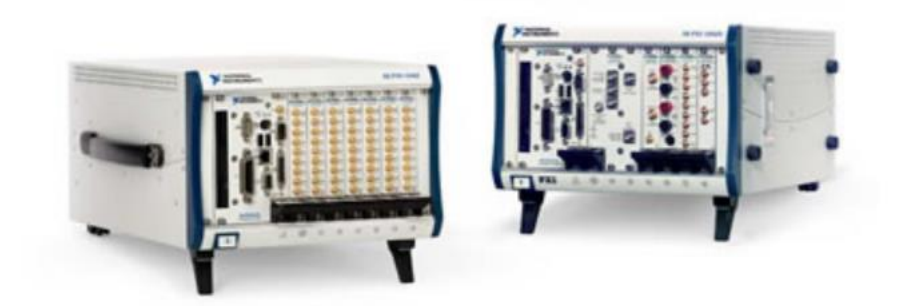

Figura 8.- NI PXI-1042

Chasis con 8 puertos de entrada usado para una amplia gama de aplicaciones de medición e instrumentación. Cuenta con un reloj de 10 Mhz, bus de disparo PXI, disparo de arranque y bus local.

PXI es un protocolo de comunicación, y sus siglas que significan PCI eXtensions for Instrumentation. PCI (Periferial Computer Interconect) es un bus encargado de la adición de dispositivos de hardware a una computadora.

PXI es una plataforma para instrumentación que sirve para construir equipo electrónico de recolección de datos, sistemas de automatización y control de sistemas de laboratorio.

En la parte posterior del chasis se encuentra una tarjeta que funciona bajo el protocolo "PXI standard" esta tarjeta funciona como una tarjeta madre en cualquier computadora. A ella se conectan las distintas tarjetas que se requieren para la recolección de datos. Tanto en computadoras personales como para las computadoras de instrumentación y análisis de datos, esta tarjeta usa un protocolo "standard", en las computadoras personales este protocolo recibe el nombre de PCI; sin embargo National Instruments para automatización y medición de datos usa el protocolo estándar PXI el cual permite una comunicación más rápida.

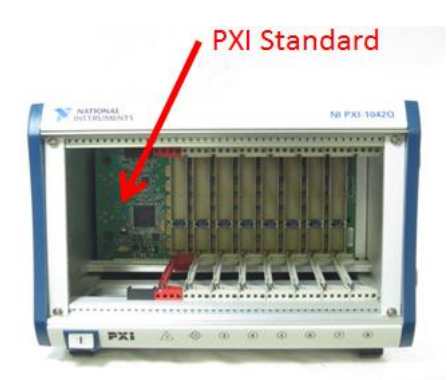

Figura 9.- NI PXI-1042

### **3.3.- Construcción del modelo de la gallina de guinea**

Este modelo fue construido inspirado en las dimensiones de una gallina de guinea de verdad, las medidas de cada uno de los elementos del ave fueron proporcionadas por la Dra. Monica Daley [Ver tabla 1]. La forma en como fue configurado el sistema de ligas (músculos) fue guiado por el libro del Dr. Valero [6]. Los acelerómetros fueron posicionados en el modelo final en su base, cadera y cabeza como ya se ha mencionado anteriormente. Antes de construir un modelo físico se usó SolidWorks para diseñar uno virtualmente.

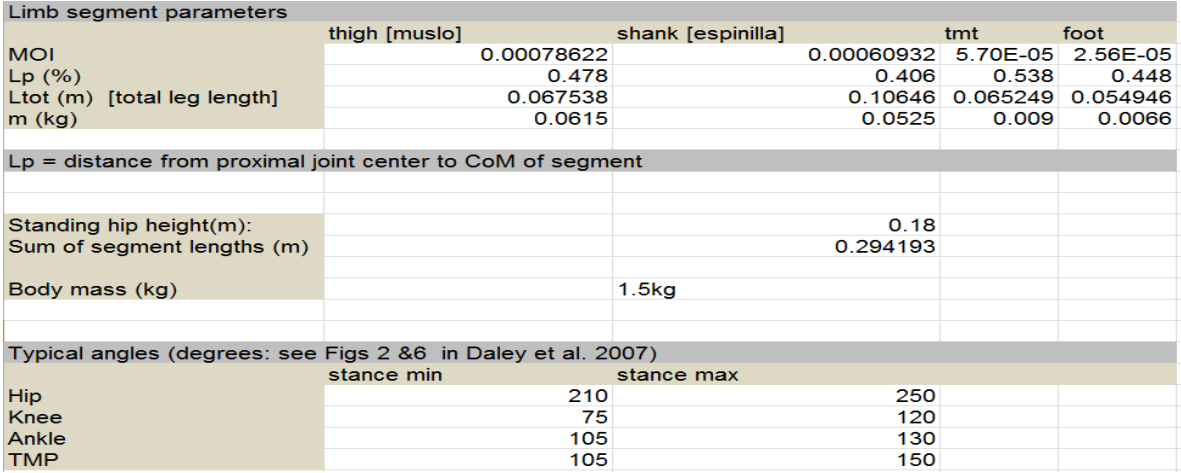

Tabla 1.- Magnitudes de extremidades de la gallina de guinea

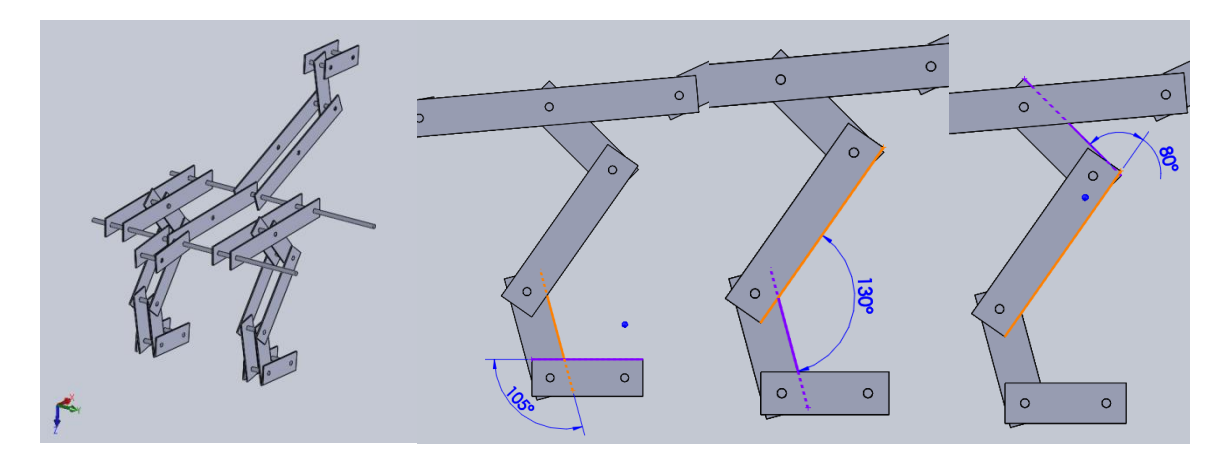

Figura 10 .- Modelo virtual de la gallina de guinea

El objetivo principal al construir el modelo en cualquiera de sus versiones fue lograr que éste se mantuviera en una posición erguida (posición de equilibrio) sin la ayuda de un soporte. Una vez logrado esto se buscó un comportamiento de "resorte" en las piernas: el modelo debe ser capaz de regresar a la posición de equilibrio después de aplicar una fuerza sobre él. En otras palabras, es necesario que el modelo tenga un movimiento natural de flexión y estiramiento en sus piernas debido a las ligas en el mecanismo. Todos los modelos construidos debían cumplir con estas dos características. El modelo final, además, debe ser capaz de regresar a su posición de equilibrio después de ser sometido a desplazamientos no mayores a 4 cm en su base en cualquier dirección. (Recordar que la esfera más grande para los experimentos mencionados en la sección 2.2.1 es de 20 mm de radio)

Se hicieron tres versiones del modelo del ave, estas se muestran en la figura 11. La primera fue de madera y las dos posteriores de barras de aluminio e impresión en 3D.

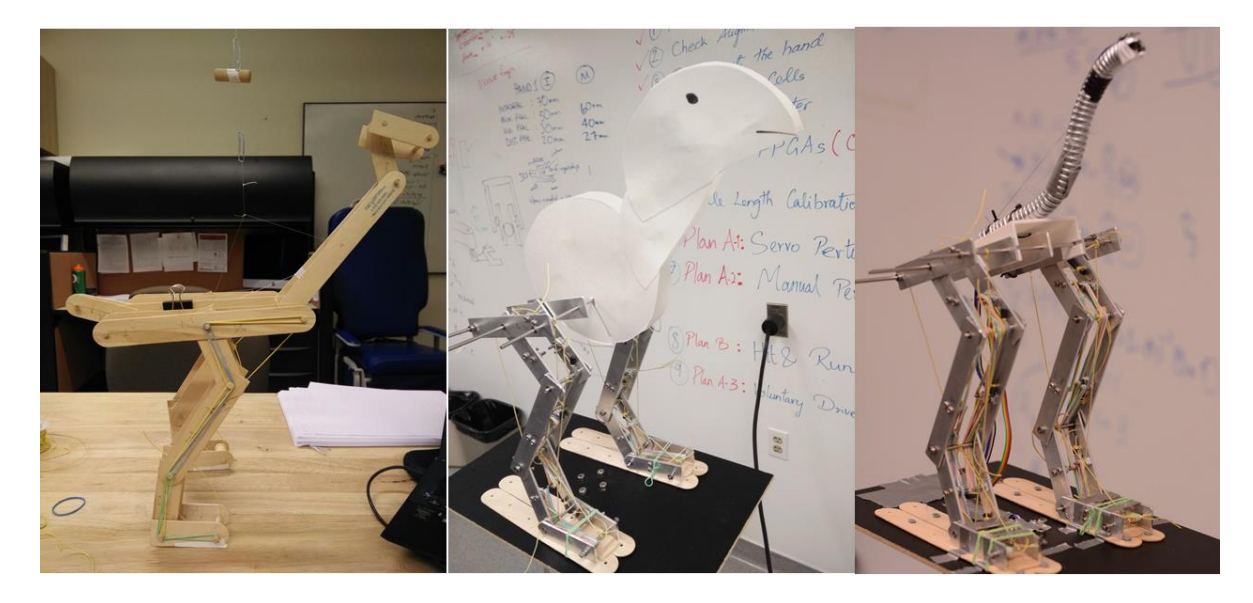

Figura 11.- Diferentes iteraciones de la construcción del modelo de la gallina de guinea. De izquierda a derecha aparecen los modelos en el orden en que fueron construidos.

El cuerpo, cuello y cabeza del primer modelo (ver figura 11) fueron construidos con abatelenguas y barras de madera, el resultado fue un mecanismo con movimiento en las piernas pero sin ninguna flexión en el cuello. Esta iteración sirvió para encontrar la configuración óptima de las ligas (músculos). La desventaja de este modelo fue que no tenía la estructura ni fuerza suficiente para no romperse bajo las tensiones de las ligas, además la fricción presente entre las barras de madera y los abatelenguas era tal que no permitía un libre giro de las barra entre sí.

Con el fin de reducir la fricción entre las diferentes piezas y de tener una estructura más robusta, se optó por usar barras de aluminio para las piernas del ave. Además, se usaron rodamientos para reducir lo más posible la fricción en las articulaciones. Se usaron ligas y tubos de hule quirúrgicos para aumentar la fuerza en cada articulación, este modelo al ser más pesado que el primero requirió de más fuerza para mantenerse en pie (tanto las ligas como los tubos de hule tuvieron la misma configuración que en la primera iteración). Para mantener el centro de masa entre las piernas se determinó usar un cuello con mucho menos masa que el resto del cuerpo, razón por la cual se hizo un cuello de papel como representación de esta estructura en el ave.

Para el tercer modelo su usaron las mismas piernas que en el segundo modelo, a éstas se agregó una estructura en la cadera la cual fue manufacturada por la técnica de "fabricación por adición" usando una impresora 3D. El objetivo principal de esta estructura fue el servir como soporte para tres cuellos diferentes: dos de goma de Poliuretano, con diámetros de 5/8 y 3/4 de pulgada de diámetro y de acero corrugado flexible de ½ pulgada de diámetro.

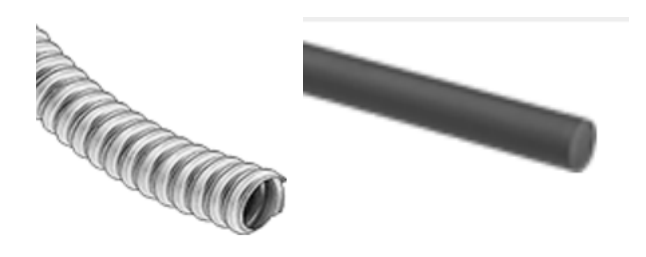

Figura 12.- Acero corrugado flexible y barra de goma de poliuretano (materiales de los cuellos)

Para reducir la posibilidad de tener resultados sesgados a un estado en específico del cuello del ave, se usaron tres cuellos con dureza y propiedades mecánicas diferentes. Las variaciones en el estado del cuello de un ave dependen de la dureza del cuello de la misma. Al hacer experimentos con tres cuellos se amplían los resultados obteniendo así dos ventajas principales:

- 1. Los resultados con diferentes cuellos presentan las mismas características, haciendo de todo el estudio uno mucho más sólido y menos refutable.
- 2. Se pueden promediar los resultados obtenidos de los tres cuellos con el fin de obtener un resultado más cercano a una media de las características del cuello del ave bajo diferentes circunstancias.

Para obtener el modelo matemático de un sistema se requiere el conocimiento de valores de los parámetros del sistema, como son la masa, el amortiguamiento, etc. [9] En el caso de nuestro estudio dichos valores son desconocidos, se asume que siempre serán desconocidos puesto que las características morfológicas del ave cambian dependiendo del estado momentáneo de su sistema músculo-esquelético. Es por eso mismo que se usaron tres cuellos con propiedades diferentes.

Uno de los principales problemas de los tres modelos es que las ligas provocan un aumento en el ángulo de las articulaciones hasta llegar a una posición no natural del sistema músculo-esquelético del ave, imposibilitando el equilibro del prototipo. Este problema fue resuelto usando cordones a manera de ligamentos para restringir los movimientos de las articulaciones.

En rojo se señala un ángulo indeseable de una articulación provocado por la contracción de las ligas, en esta imagen además se muestra la función de los ligamentos (cordones amarillos).

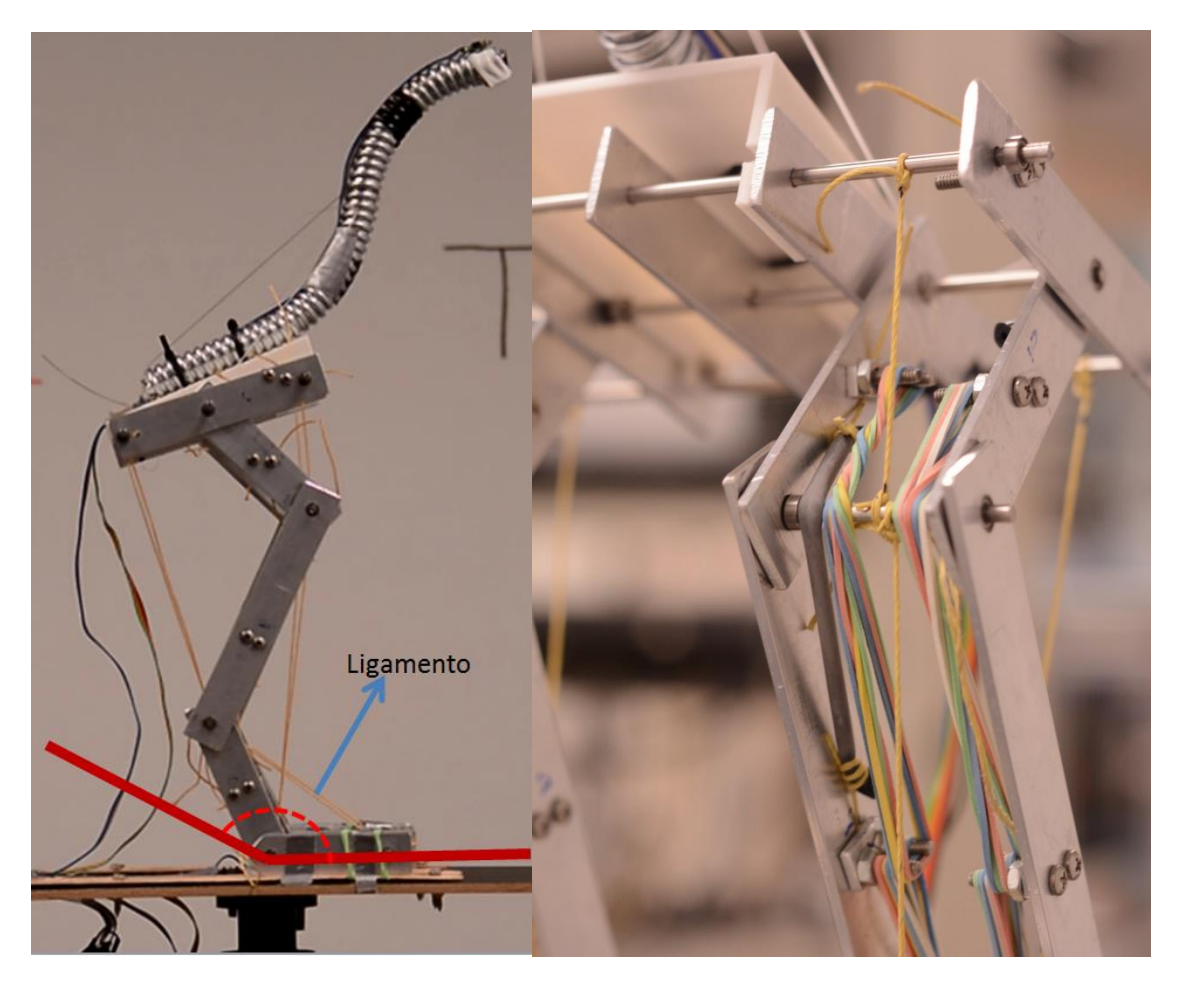

Figura 13.- Ángulo indeseable de articulación del talón señalada en rojo e imagen de ligas y cordones simulando músculos, tendones y ligamentos.

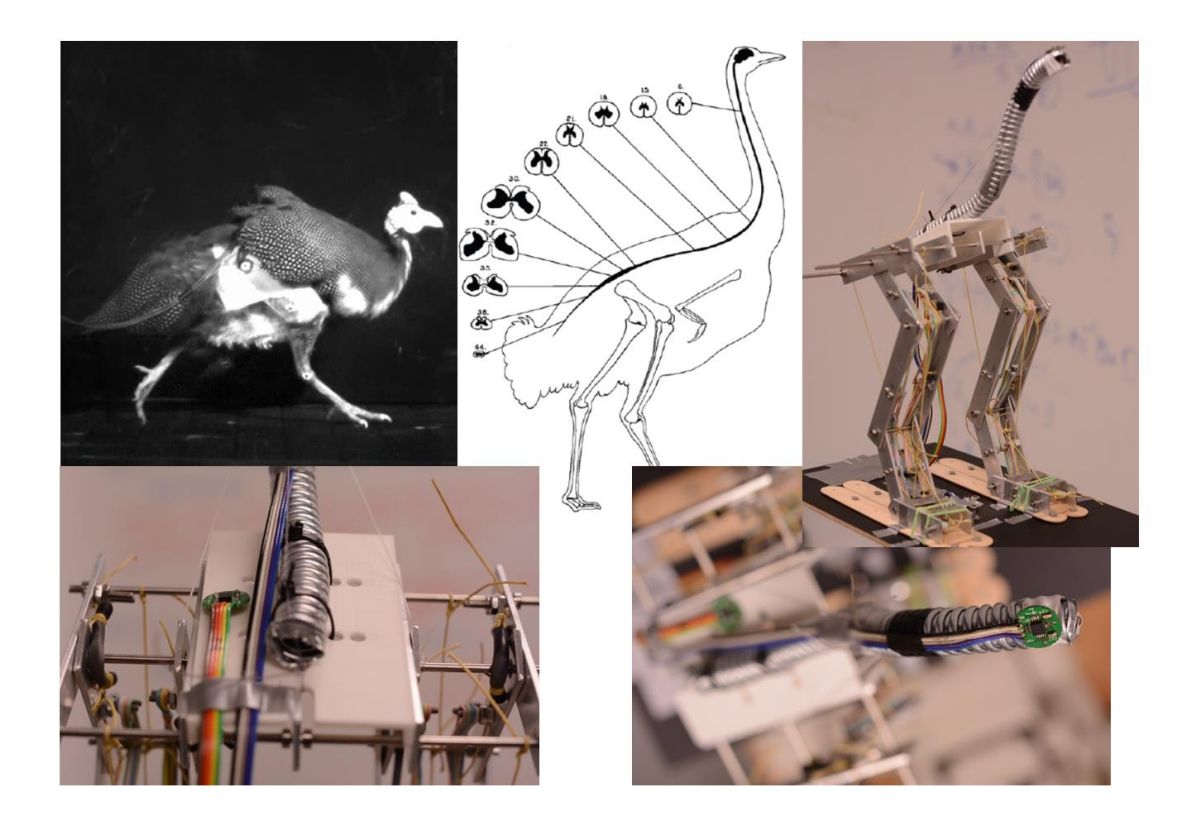

Figura 14.- Comparación de la gallina de guinea con su modelo físico

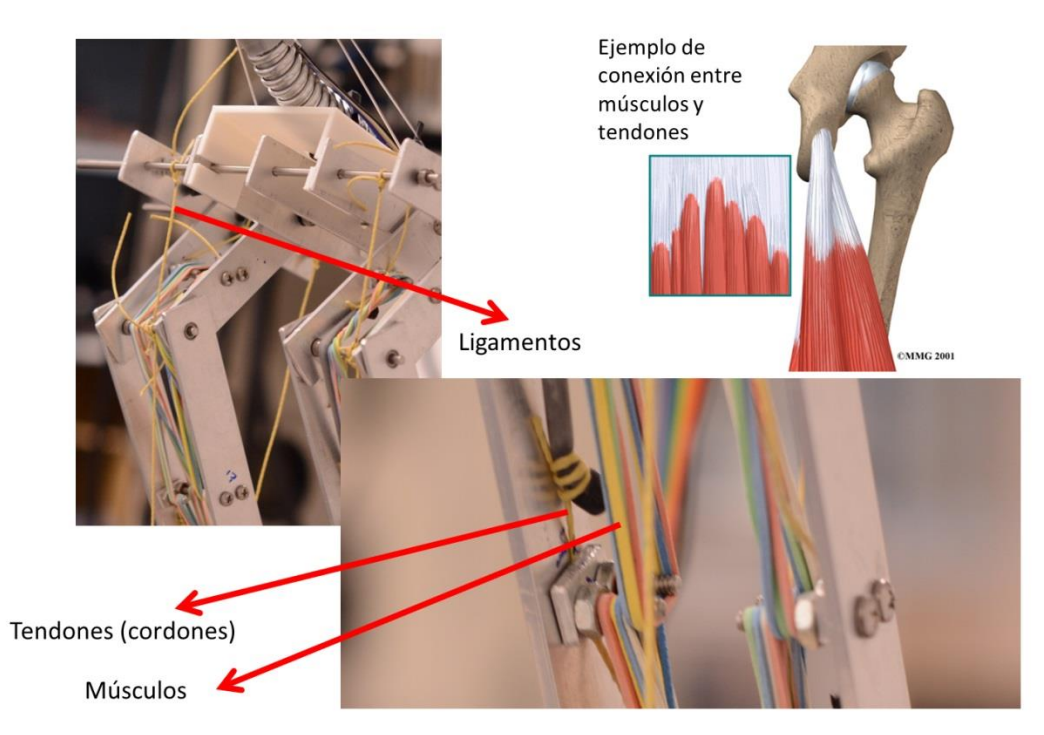

Figura 15.- Ligamentos, tendones y músculos en el modelo comparados con una representación de su estado natural.

### **Capítulo 4.- Descripción del análisis de datos**

Para la descripción del proceso de análisis de información se hará referencia a los datos del experimento de movimientos aleatorios dentro de en una esfera con máximo radio de 2cm.

Primero se describirá el proceso para determinar los retrasos que presentan las señales de salida con respecto a las de entrada, después el proceso para determinar la observabilidad de la posición del piso dadas las señales de salida. (Consultar capítulo Explicación general del proyecto Incluir número de capítulo Explicación)

El proceso descrito a continuación es análogo a cualquiera de los experimentos anteriormente descritos (Para explicación general de los experimentos, consultar sección 2.2.1).

# **4.1 Descripción de la preparación de archivos de datos para su procesamiento por MATLAB**

1. Obtención de datos del modelo de la gallina de guinea, generación de archivos de texto mediante el sistema de adquisición de datos explicado en el capítulo "Adquisición de datos".

La estructura de los archivos de texto (.txt) generados por medio de C++ tiene la siguiente estructura:

- Columnas (nueve): Hip Z, Hip Y, HipX, Neck Z, Neck Y, NeckX, Base Z, Base Y, Base X
- Renglones (cada segundo se registran 1000 renglones, por ser 1 kHz la tasa de muestreo del sistema)

```
Hip Z, Hip Y, Hip X, Neck Z, Neck Y, Neck X, Base Z, Base Y, Base X
3.055243, 2.277897, 2.434526, 2.729737, 2.840602, 2.537657, 2.943410, 2.452896, 2.460953
3.062977,2.276608,2.445484,2.720713,2.834479,2.535078,2.944055,2.466110,2.445806
3.061044, 2.269518, 2.429370, 2.718779, 2.832867, 2.541524, 2.954690, 2.409066, 2.480290
3.057821,2.268873,2.432593,2.730382,2.833834,2.540879,2.942766,2.429370,2.450963
3.052987,2.269518,2.429692,2.726836,2.830289,2.535723,2.955335,2.526699,2.435815
3.059432,2.277253,2.430981,2.726514,2.843825,2.535078,2.955013,2.477390,2.460953
3.064589,2.267262,2.435493,2.726836,2.830934,2.537012,2.960491,2.462887,2.464821
3.057821,2.272741,2.436138,2.720068,2.831578,2.536045,2.953401,2.491892,2.454185
3.056532,2.267906,2.430014,2.721680,2.838346,2.530889,2.949534,2.412289,2.469977
```
Tabla 2.- estructura de los archivos de texto (.txt) generados por medio de C++

- 2. Preparación de datos para optimizar procesamiento con MATLAB.
	- a. Lectura de archivos generados en el punto anterior.
	- b. Transformación de los archivos generados *.txt* a archivos de fácil lectura de MATLAB *.mat*; lo que se hace aquí es transformar un archivo en donde los datos están separados por símbolos en código ASCII a una matriz M formada únicamente por valores numéricos, ahorrando posterior procesamiento.

## **4.2 Descripción del análisis de retrasos en las señales de salida con respecto a las de entrada**

1. Lectura del archivo de datos *.mat* generado previamente, se toma en cuenta las características de los acelerómetros para la correcta interpretación de los datos obtenidos.

Los datos obtenidos presentan un "offset" perceptible como un desplazamiento sobre el eje de las ordenadas al momento de graficar las señales obtenidas. Este desfase se elimina al restar a todo el conjunto de los datos la media de los mismos, debe entenderse que este proceso se lleva a cabo después de la recopilación de datos (ver figura 16).

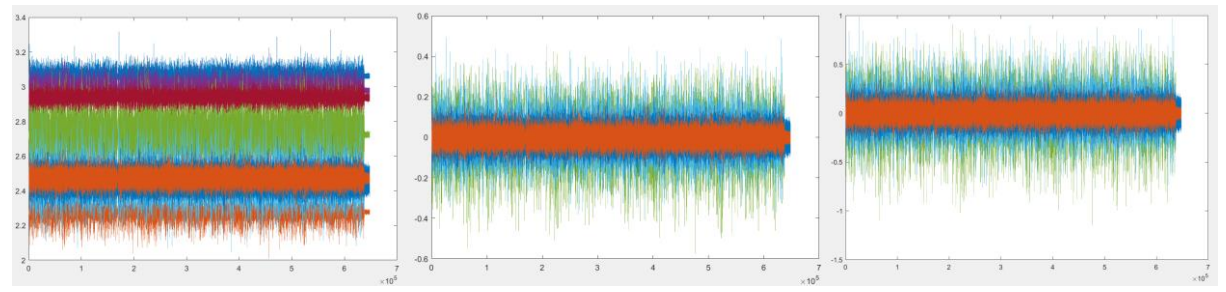

Figura 16.- Lo más importante a señalar en esta figura es el *offset* en las señales y cómo este se elimina. En el caso de esta imagen el eje de las ordenadas tiene como unidades Volts y el de las abscisas milisegundos.

2. Se declara qué columnas de la matriz M son consideradas como aceleraciones de entrada y cuales son consideradas como aceleraciones de salida.

Para el caso del análisis de los retrasos del sistema, las últimas tres columnas de la matriz son las que representan las entradas: aceleraciones en los ejes X,Y, Z de la base. Se genera con estas últimas tres columnas la matriz "inpuAcc". Con las primeras seis columnas, las cuales representarán las salidas del sistema, se genera la matriz "outputAcc".

```
Hip Z, Hip Y, Hip X, Neck Z, Neck Y, Neck X, Base Z, Base Y, Base X
3.055243, 2.277897, 2.434526, 2.729737, 2.840602, 2.537657, 2.943410, 2.452896, 2.460953
3.062977,2.276608,2.445484,2.720713,2.834479,2.535078,<mark>2.944055,</mark>2.466110,2.445806
3.061044,2.269518,2.429370,2.718779,2.832867,2.541524,2.954690,2.409066,2.480290
3.057821,2.268873,2.432593,2.730382,2.833834,2.540879,2.942766,2.429370,2.450963
3.052987,2.269518,2.429692,2.726836,2.830289,2.535723,2.955335,2.526699,2.435815
3.059432,2.277253,2.430981,2.726514,2.843825,2.535078,<mark>2.955013,</mark>2.477390,2.460953
3.064589, 2.267262, 2.435493, 2.726836, 2.830934, 2.537012, 2.960491, 2.462887, 2.464821
3.057821,2.272741,2.436138,2.720068,2.831578,2.536045,2.953401,2.491892,2.454185|
3.056532,2.267906,2.430014,2.721680,2.838346,2.530889,2.949534,2.412289,2.469977|
                           6
                                                                      3
```
Tabla 3.- Fragmento de archivo *.txt* generado. El archivo *.mat* difiere en que no tienen ningún caracter ASCII, siendo únicamente una matriz

3. Se genera una matriz de ceros (la cual se usará posteriormente) con el mismo número de renglones que las columnas de la matriz de entrada anteriormente generada (inpuAcc). Y con el mismo número de columnas que columnas de la matriz (outputAcc).

Obteniendo así una matriz de 3x6 llamada matriz "delay" o de retrasos (Revisar Nota en Capítulo "1.2 Descripción del proyecto" para aclarar la razón del nombre de esta matriz), los renglones de esta matriz muestran las salidas del sistema y las entradas están representadas por las columnas. De los puntos 4 al 7 se explica cómo se asignan los valores a cada uno de los espacios de esta matriz.

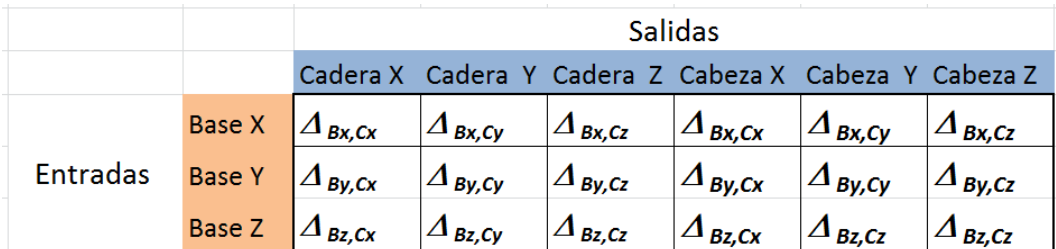

Tabla 4.- Matriz "delay" o de retrasos

Esta matriz servirá para mostrar el retraso de las señales de salida con respecto a las señales de entrada, por medio de un análisis de correlación cruzada (Consultar apéndice).

Los puntos 4 al 7 se repetirán para llenar la matriz de retrasos. Estos puntos forman parte de un ciclo *for* en el código.

- 4. Se toman una de las columnas de la matriz outputAcc y una de inpuAcc, las cuales se reducen al 10% con el fin de disminuir el tiempo requerido para su análisis y se crea un objeto con cada una de ellas (en total dos objetos), el resto de la información se considera como "ruido", por lo tanto se considera despreciable.
- 5. Se concatenan los objetos creados en el punto anterior, representados por matrices. Y se aplica la operación de correlación cruzada para determinar la semejanza entre ambos. Se usó la función de MATLAB "cor" perteneciente a la *toolbox* "NLID". La operación de MATLAB para obtener los valores de la correlación cruzada compara a la vez 500 renglones de las dos matrices. Este proceso se puede describir como una ventana que recorre los datos a analizar, el ancho de la ventana es de 500 renglones. Dado que se registró un renglón por milésima de segundo, al analizar 500 valores con la operación descrita suponemos que el retraso en las salidas del sistema es menor que medio segundo, punto que se comprobará más adelante.
- 6. Una vez hecha la correlación cruzada se busca el máximo de los valores generados, el cual simboliza la mayor semejanza entre las señales de entrada y salida, este punto determina el retraso del sistema pues se considera que es aquí cuando la señal de entrada provocó una señal de salida. Dependiendo de la posición de este valor se sabrá cuál es el retraso buscado, valor que irá a la posición correspondiente en la matriz de retrasos.
- 7. Se grafican los resultados de la correlación cruzada en donde en el eje de las ordenadas se marca qué tan semejante es la entrada con respecto a la salida. Por ejemplo, la figura 17 hace referencia a la correlación entre la base y la cadera, en otras palabras ¿Qué tanto se parecen las señales? En el eje de las abscisas se marca el tiempo, se puede apreciar la semejanza de la señal en diferentes momentos del experimento. El punto de máxima semejanza, sobre el que se habló el paso anterior se señala con un círculo rojo.

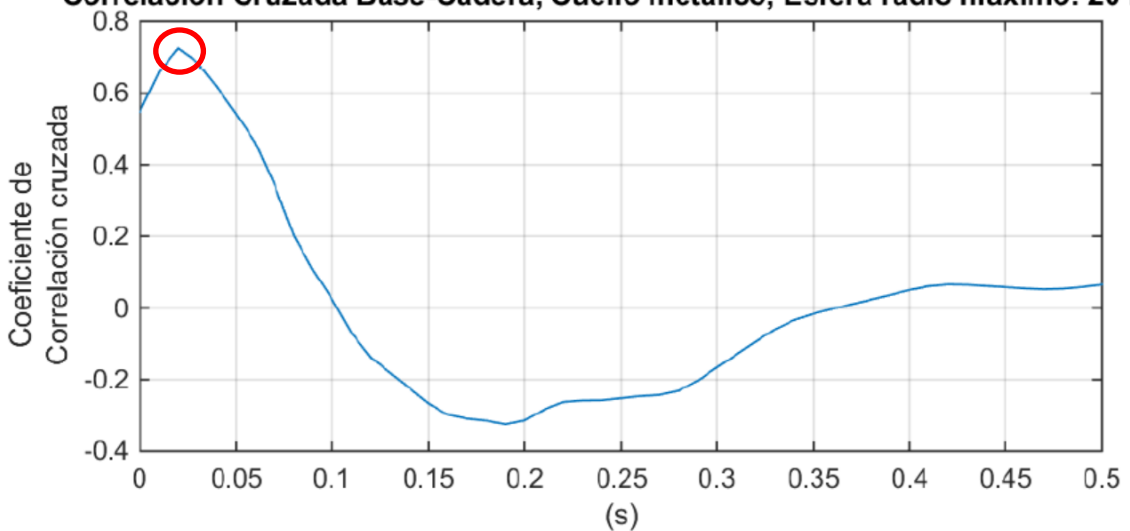

Correlación Cruzada Base-Cadera, Cuello metálico, Esfera radio máximo: 20 mm

Figura 17.- Ejemplo de gráfica de correlación cruzada base-cadera

- 8. Después de llenarse la matriz de retrasos, se promedian respectivamente los valores correspondientes a los retrasos de la cadera y cabeza y se grafican los valores obtenidos con su respectiva desviación estándar.
- 9. Se muestra en una gráfica de barras la media del retraso de la cadera y cabeza y se marca la desviación estándar de los valores usados para encontrar la media. Estas gráficas se hacen para cada uno de los casos analizados: diferentes cuellos y esferas con diferentes radios.

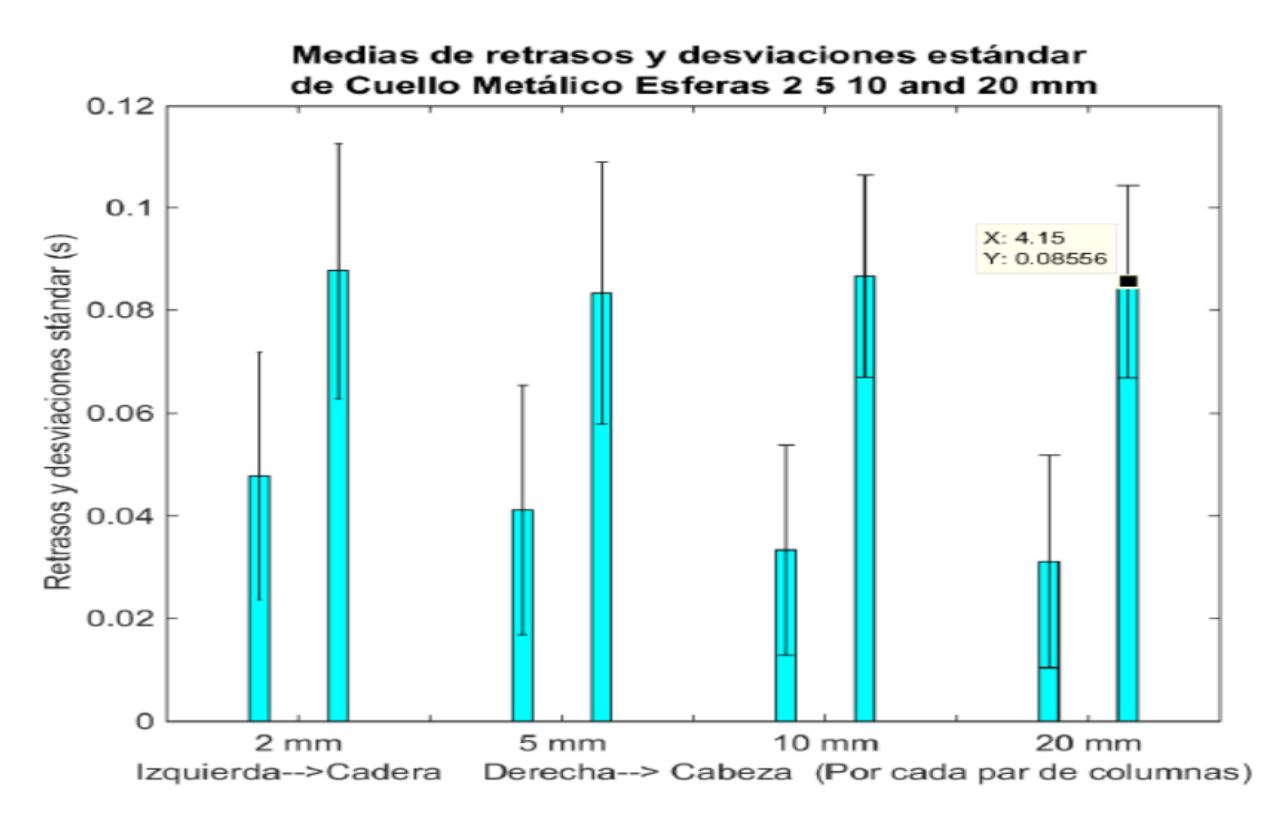

Figura 18.- Medias de retraso y desviaciones estándar de cuello metálico

#### **Resumen de obtención de retrasos y desviaciones estándar globales**

Con el fin de aclarar el análisis de los diferentes experimentos (revisar definición de experimento para este trabajo en la sección **2.2.1**), se presenta el siguiente diagrama (Figura 19). A continuación se hace referencia a los puntos de la sección 3.2. Se siguen los puntos 3 y 4 para la obtención de la matriz de retrasos (parte superior de la figura 19). Como es descrito en los pasos 8 y 9, se obtiene el promedio de los valores dentro del cuadro azul y naranja para mostrar las medias de los retrasos y desviaciones estándar de un solo experimento; así se irá llenando por secciones la gráfica central de la figura 19 en donde se muestran los resultados de los experimentos con cuello metálico. Una matriz como la generada con los puntos 3 y 4 se llenará con los retrasos medidos de cada experimento y se repetirán los pasos 8 y 9 para obtener las barras correspondientes a los 2, 5, 10 y 20 mm. Como paso siguiente se promediarán los valores de la cadera y cabeza mostrados en esta gráfica (parte central de la figura 19) para finalmente mostrar las barras que describen la media de los retrasos y desviaciones estándar de todos los experimentos con cuello metálico (barras azules de la última gráfica de la figura 19). Todo lo descrito hasta este punto se repite para cada uno de los cuellos.

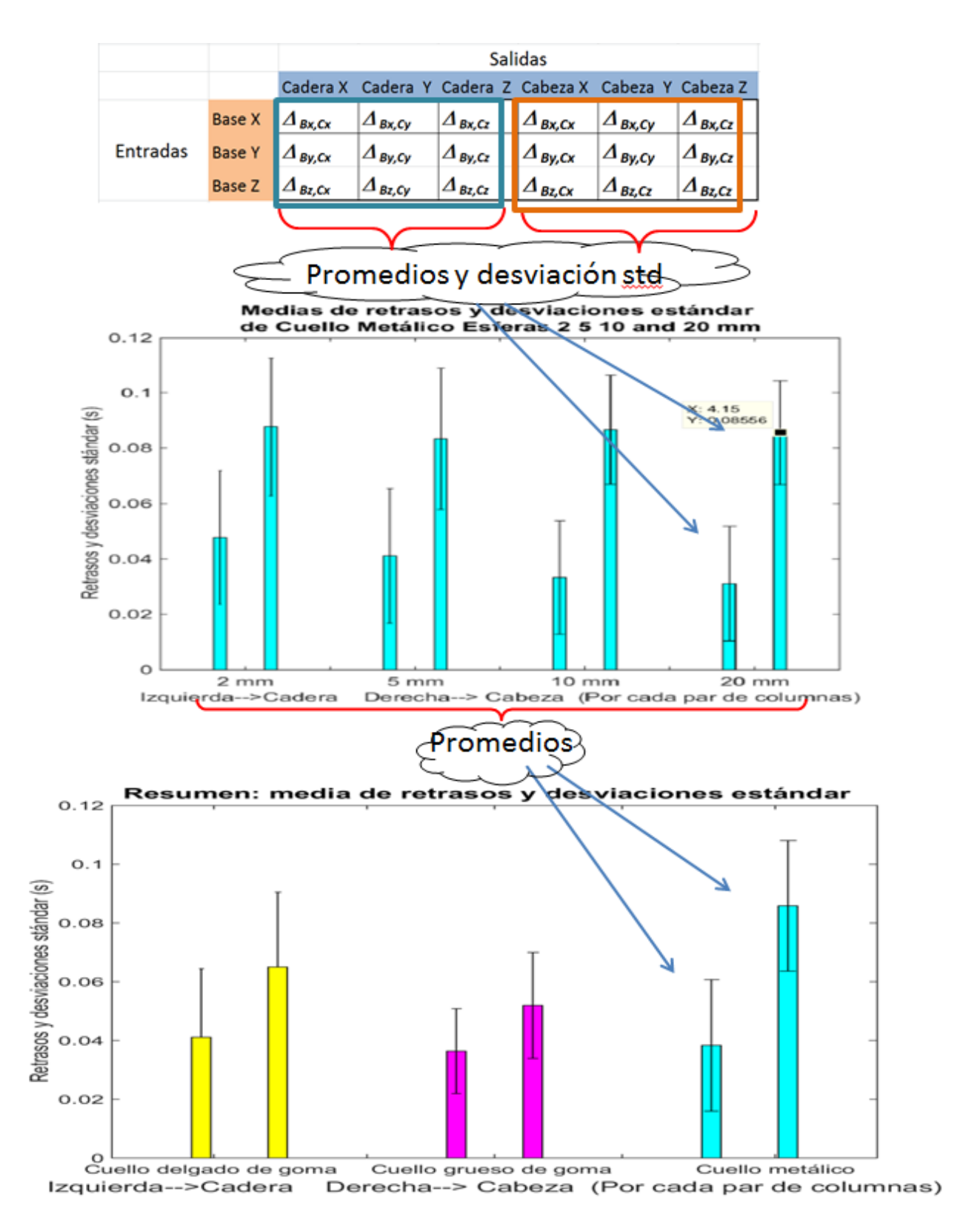

Figura 19.- Resumen de obtención de retrasos y desviaciones estándar globales

# **4.3 Descripción del análisis de datos para determinar la observabilidad del suelo tomando en cuenta las señales recolectadas en la cadera y cabeza**

Se describe el caso para determinar la observabilidad del suelo con respecto a la cadera. (Revisar Nota en Capítulo "1.2 Descripción del proyecto" para aclarar porqué se usa el término "observabilidad")

Tomar en cuenta que en el modelo del ave se consideran las señales de la cadera y cabeza como señales de salida con las cuales se determina la observabilidad de la posición del suelo. Para obtener la observabilidad del suelo tomando en cuenta las señales de la cadera y cabeza, en el código se toman estas señales como de entrada y las del suelo como de salida.

- 1. De la matriz M, descrita anteriormente, se obtiene una matriz "Output" de sus columnas 9, 8 y, 7; las cuales representan aceleraciones en la Base X,Y y Z.
- 2. Análogo al punto anterior se obtiene una matriz "Input" de las columnas 3,2 y 1 de M; que representa aceleraciones en la Cadera X,Y y Z
- 3. Se reduce a un 10% las señales de Output e Input. Con el fin de eliminar ruido y reducir tiempo de análisis.
- 4. Se declara la matriz "fitINV" (3x1) (mismo número de renglones que columnas de Output). Esta matriz después se llenará con los valores de "fit quality" u observabilidad

NOTA 3.- Los pasos 5, 6 y 7 corresponden a los pasos dentro de un ciclo *for*. Estos se repiten para determinar la observabilidad del suelo (observabilidad de las vibraciones o movimientos en una sola dirección dependiendo el caso, ver primera sección de la figura 21) tomando en cuenta las tres entradas en la cadera (vibraciones en cada uno de los ejes coordenados). Se describe a continuación sólo la primera iteración.

5. Se toma la primera columna de la matriz output y la matriz inputAcc completa, con esto se crea un objeto llamado thisData formado por la señal de salida (una sola columna) y la señal de entrada (tres columnas), en el objeto también se incluye el tiempo de muestreo para el experimento. Para crear dicho objeto se concatenan verticalmente las matrices output (nx1) e inputAcc (nx3).

Se recalca que el objeto creado en matlab mediante iddata(y, u, Ts) contempla que son dos señales las que se están incluyendo, la señal de salida y la de entrada, así como el tiempo de muestreo, los valores de las señales fueron recabadas en tiempo discreto. Este tipo de objetos se crean cuando se tienen datos en el dominio del tiempo. thisData = iddata(out,inputAcc,0.001\*decimationRatio);

Recordar que estamos trabajando con un sistema MIMO, con las vibraciones en los tres ejes de la cadera se pretende determinar la observabilidad de una salida que será una vibración en un sólo sentido en la base.

- 6. Usando el objeto thisData creado en el paso anterior se obtiene g(t) o la respuesta al impulso (Consultar apéndice) del sistema. Ya que físicamente es imposible dar una entrada impulso al sistema se usa el procedimiento matemático mencionado en el Apéndice, para estimar un modelo matemático del sistema o su respuesta al impulso (impulseest[\(data\)](https://www.mathworks.com/help/ident/ref/impulseest.html#inputarg_data)). systemINVHip{i} = impulseest(thisData); [8].
- 7. Una vez obtenido g(t) se aplica la integral de convolución (Consultar apéndice) para obtener yp (para esta operación se usa las entradas del sistema y la respuesta al impulso calculada en el paso anterior); siendo yp una estimación de la salida se compara con *out* (medido directamente de sensores) y se establece el nivel de similitud, la cual es el valor de *fitINVHip*(i). Esta comparación es la que determina el nivel de observabilidad del objeto en estudio. Es importante señalar que *systemINVHip* es un arreglo de matrices "cell"; en cada ciclo *for* se llena cada uno de los espacios de *systemINVHip*.

Además mediante (Inf) se señala que se debe comparar la respuesta simulada del sistema con la respuesta medida. [8]

8. Se grafican los valores de observabilidad obtenidos, con lo que se podrán comparar sus variaciones dependiendo de las características del experimento (diferentes cuellos y/o diferentes radios máximos de la esfera de perturbaciones).

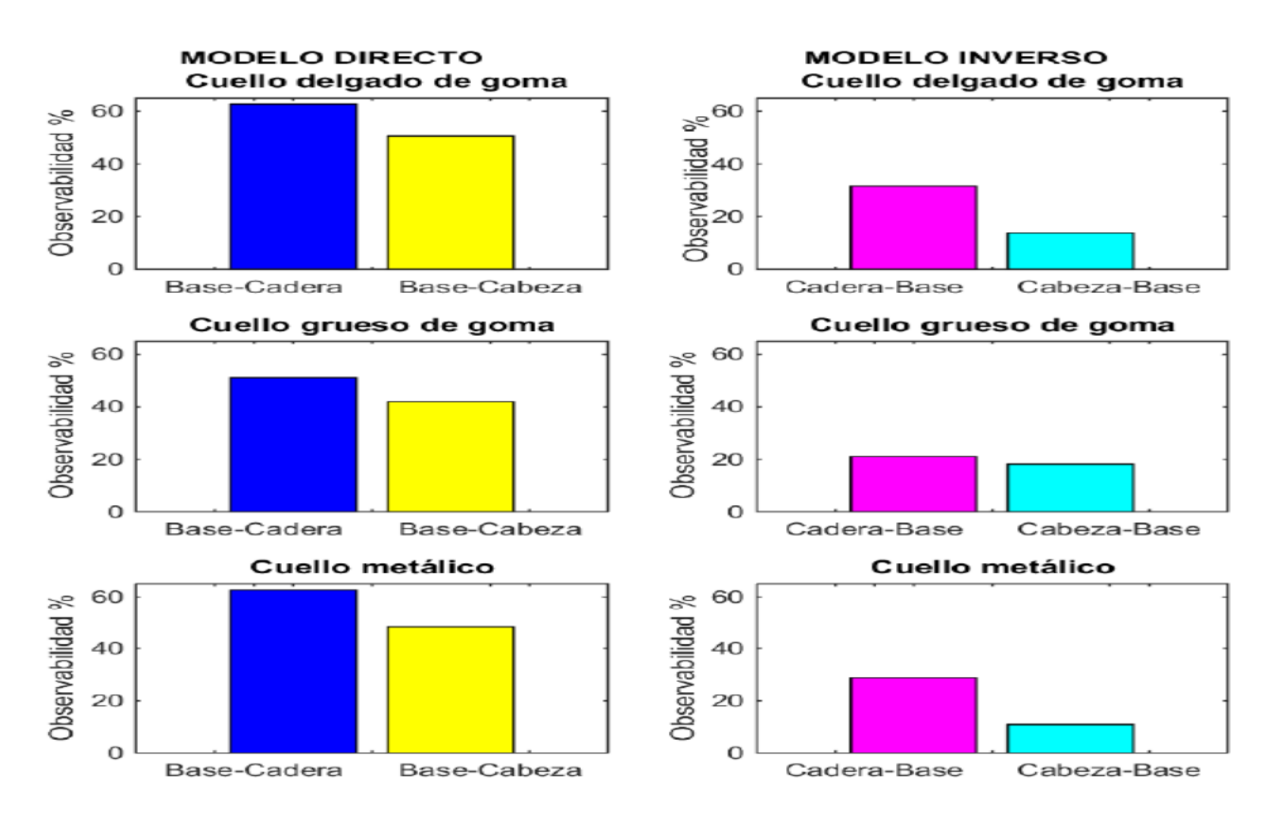

Figura 20.- Resumen de observabilidad

#### **Resumen de obtención de retrasos y desviaciones estándar globales**

Con el fin de aclarar el análisis de los diferentes experimentos se presenta el siguiente diagrama (Figura 21). Primero, como se dice en el punto 8 de la sección 3.3, se obtiene la primera sección de la figura 21, siendo esta las gráficas barras con los títulos "MODELO DIRECTO" y "MODELO INVERSO" en la mitad superior de la figura. En la figura, estas gráficas corresponden a los cuatro experimentos del cuello metálico; la explicación de esta gráfica se encuentra en la NOTA 3. Después, se promedian los valores de estas gráficas tomando en cuenta los siguientes grupos (marcados por rectángulos azules y rojos): Base-Cadera, Base-Cabeza, Cadera-Base y Cabeza-Base. En la mitad inferior de la figura se muestran los promedios descritos correspondiente a cada uno de los cuellos.

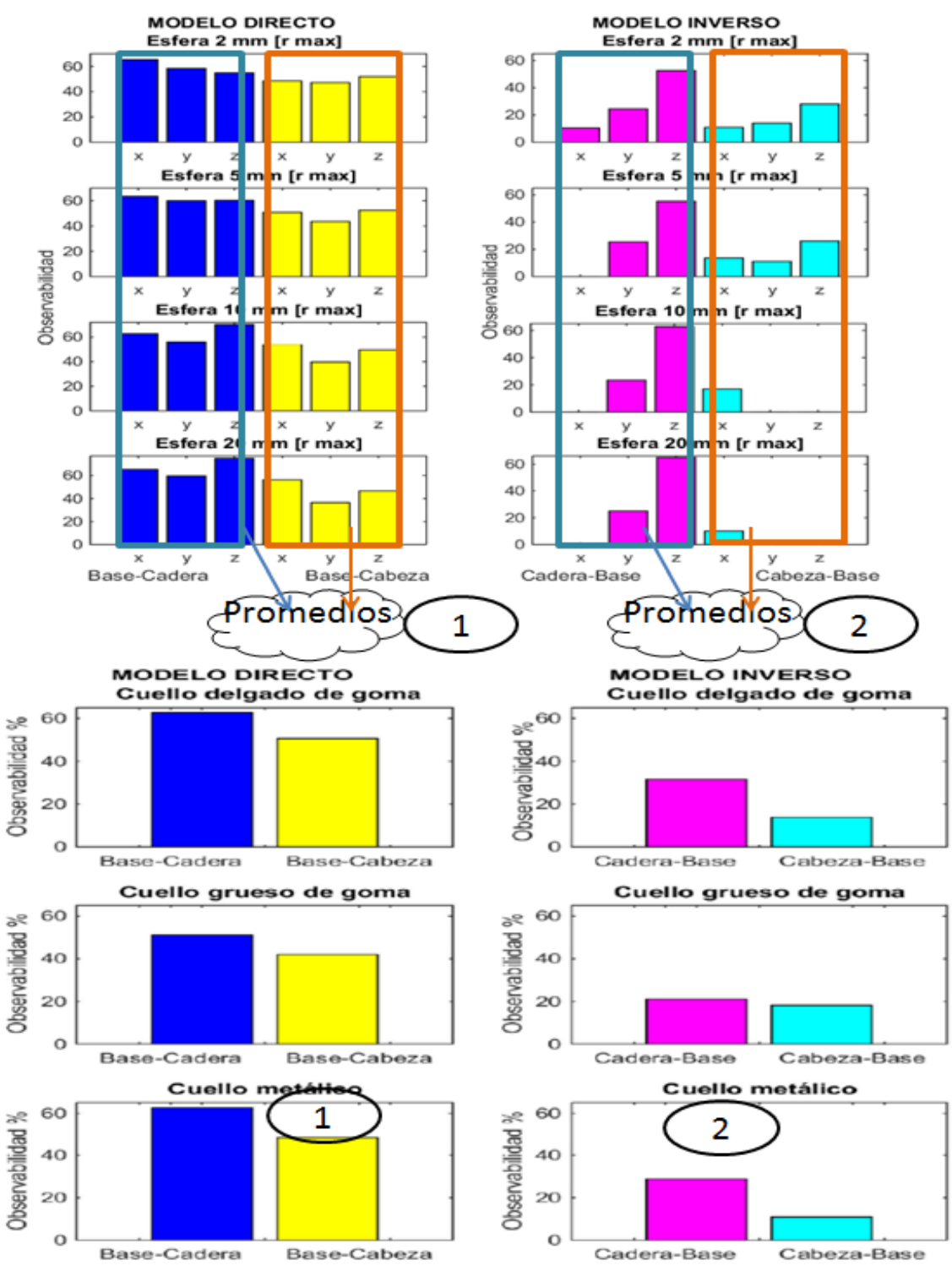

Figura 21.- Resumen de obtención de retrasos y desviaciones estándar globales

### **Capítulo 5.- Resultados**

Se demostró que las señales recibidas en un sensor posicionado en la cadera son mejores para estimar la posición del piso que las señales recibidas en la cabeza. Se realizaron experimentos variando aleatoriamente la amplitud y dirección de las perturbaciones así como las propiedades mecánicas del modelo para hacer de los resultados unos más sólidos y menos refutables.

Los resultados muestran que las vibraciones en la cabeza tuvieron un retraso entre 10 y 40 milisegundos mayor que en las señales medias en la cadera. Independientemente de ser esto bueno o malo para mantener el equilibrio, la consistencia del tipo de resultados apunta a la confiabilidad de los mismos. Además, este resultado apoya la noción de que el ave, bajo las circunstancias de estudio funciona como un péndulo invertido por el cual tienen que viajar las vibraciones. Por otro lado, mientras más lejos del origen de las vibraciones estén las salidas, éstas presentarán un mayor retraso. Este resultado es útil para trabajos a futuro que contemplen la combinación de sensores tanto en la cadera como en la cabeza (Consultar sección Trabajos a futuro)

Para los fines de esta tesis, los datos más llamativos son los que muestran la mejor observabilidad del suelo dadas las señales de la cadera, siendo ésta al menos 100% más grande que la observabilidad desde la cabeza en dos de los casos de estudio.

En las tablas 5, 6 y 7 se muestran todos los valores numéricos de los retrasos medidos en segundos. En las figura 22, 23 y 24 se muestran las gráficas de barras correspondientes a estos retrasos y sus desviaciones estándar.

En las tablas 8, 9 y 10 se muestran los porcentajes de observabilidad de todos los experimentos. Se resalta en negritas los que tiene que ver con el modelo inverso por ser el caso de interés para los estudios realizados en esta tesis. En las figuras 25, 26 y 27 se muestran las gráficas de barras con los datos desplegados en las tablas, la observabilidad en estas graficas de barras está dada en porcentajes.

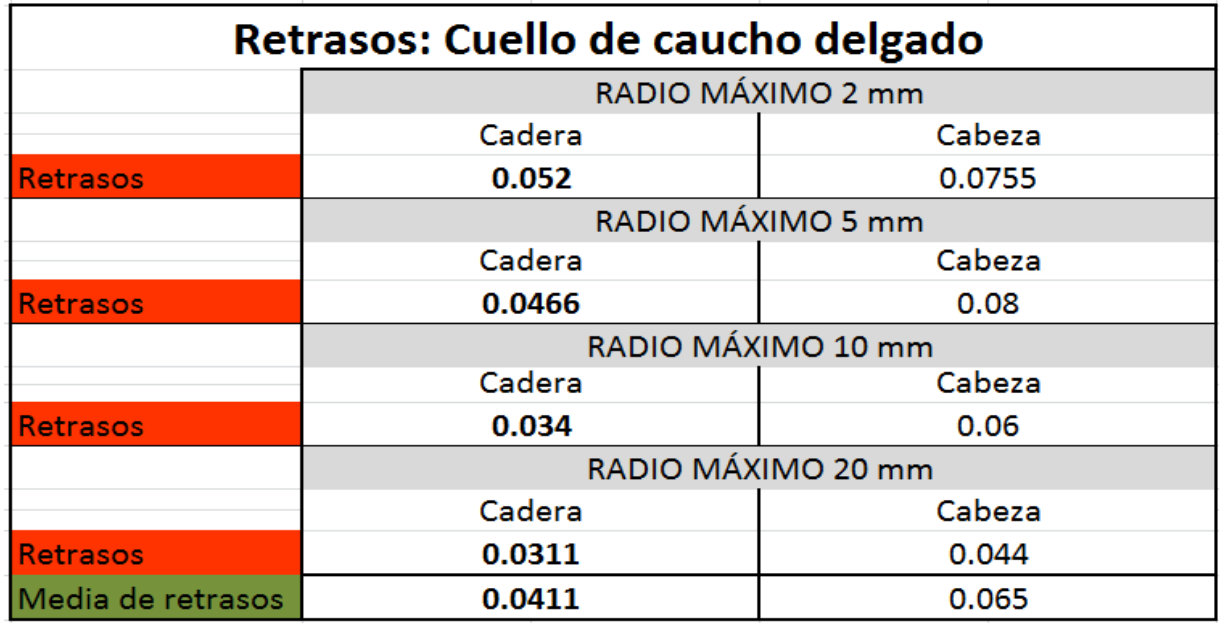

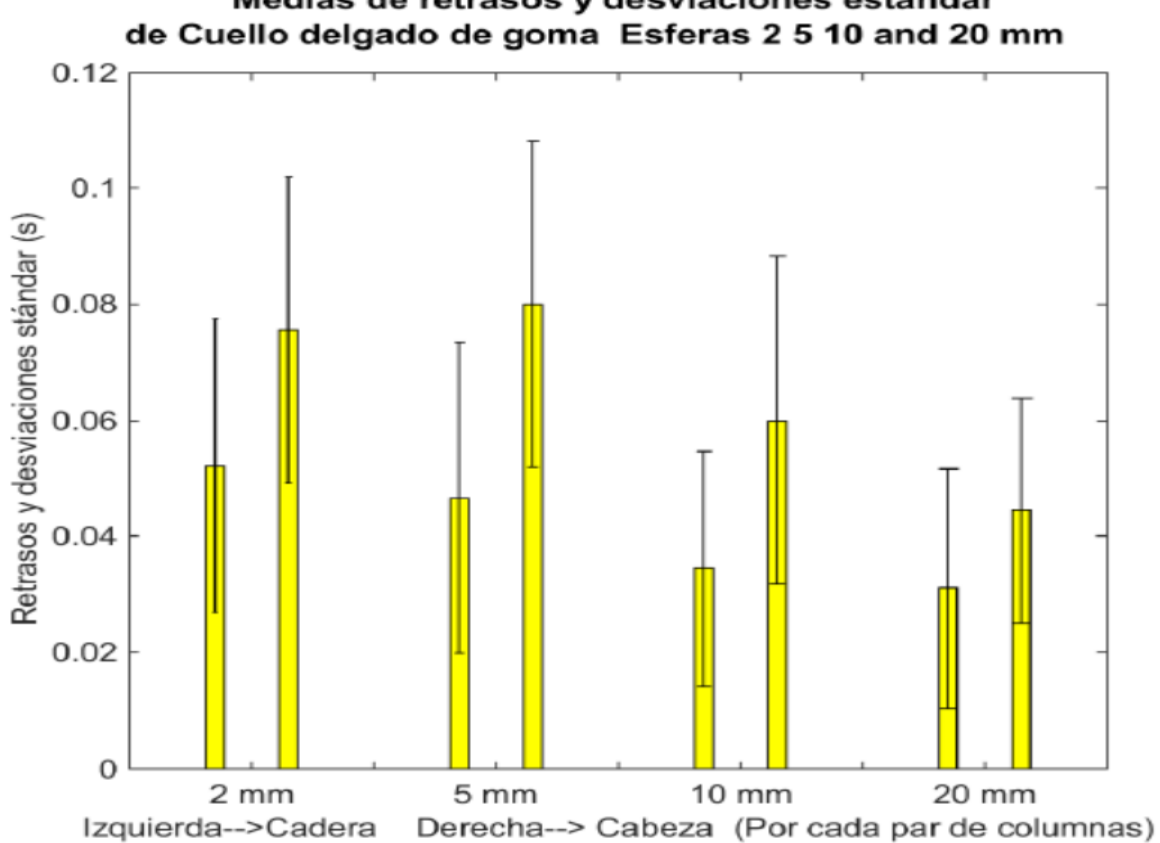

"Medias de retrasos y desviaciones estándar

Figura 22.- Retrasos mostrados con barras y desviaciones estándar con las líneas en forma de I.

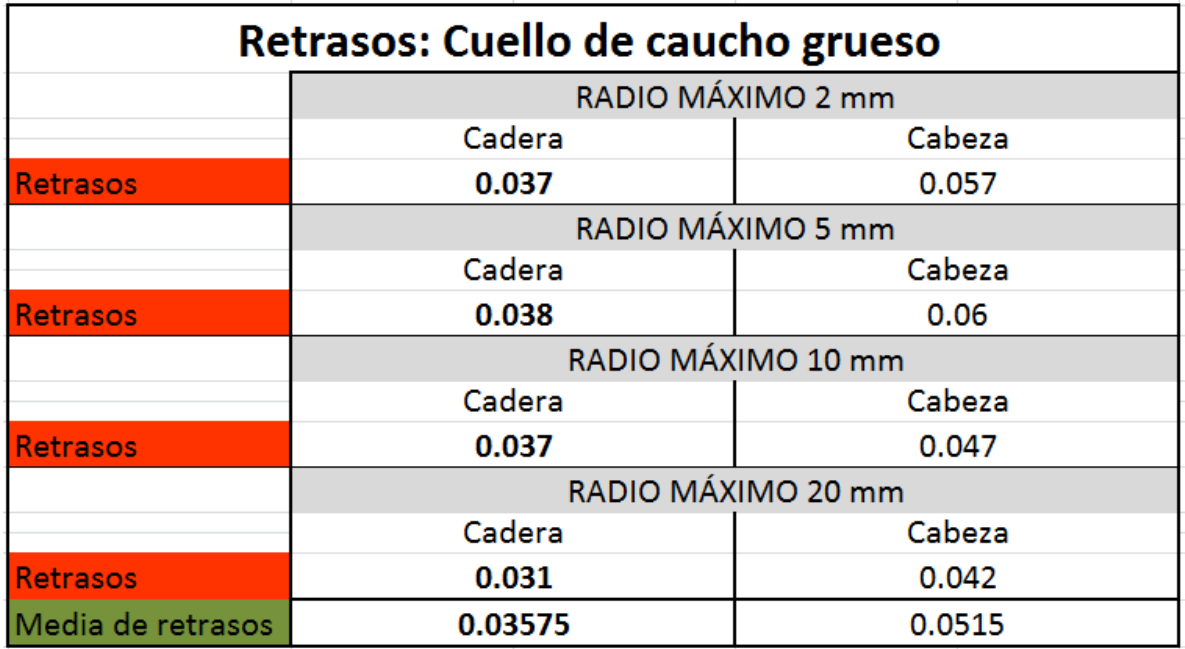

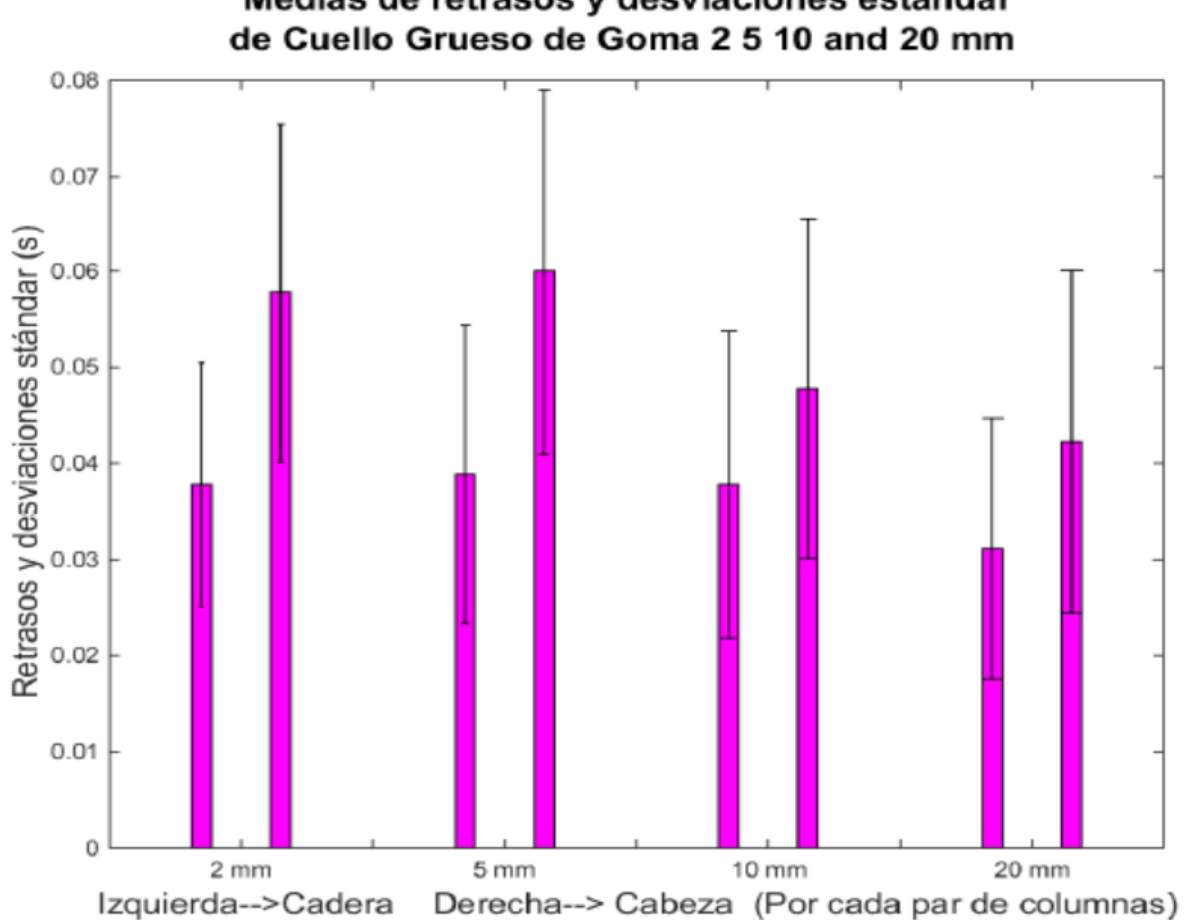

Medias de retrasos y desviaciones estándar

Figura 23.- Retrasos mostrados con barras y desviaciones estándar con las líneas en forma de I.

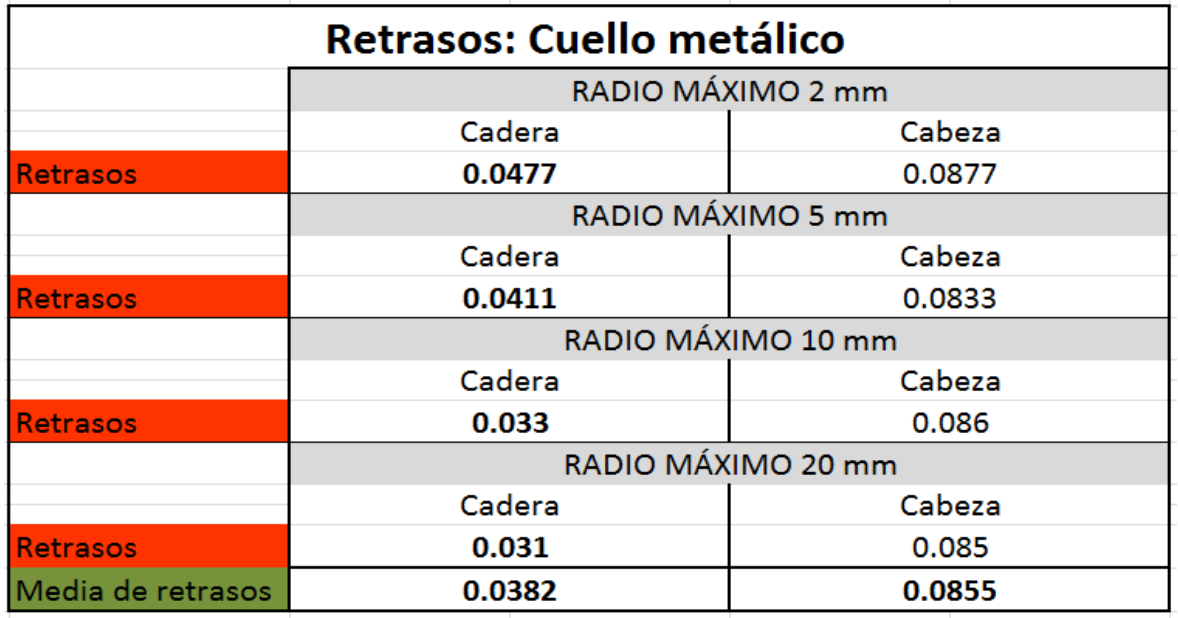

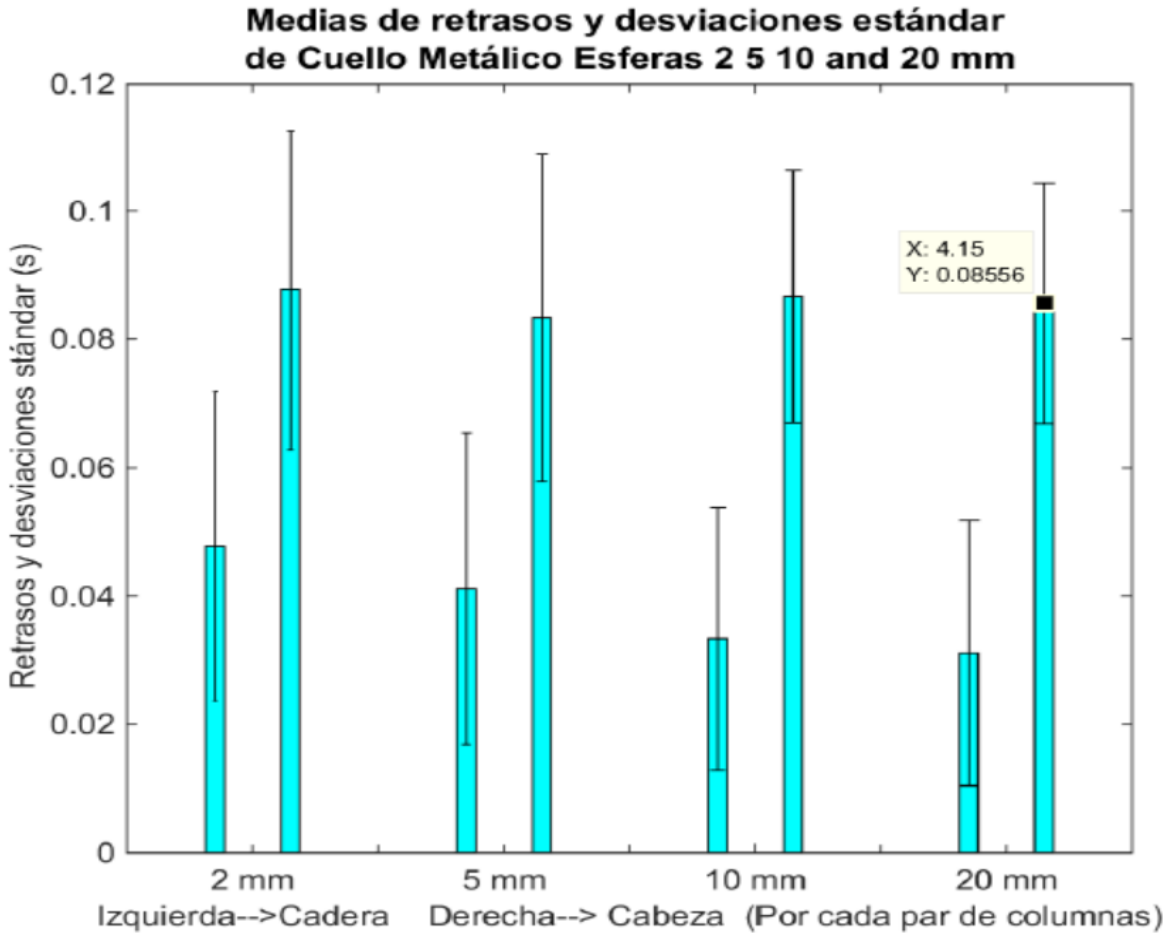

Figura 24.- Retrasos mostrados con barras y desviaciones estándar con las líneas en forma de I.

![](_page_38_Picture_106.jpeg)

![](_page_38_Figure_2.jpeg)

Figura 25.- Observabilidad expresada en porcentajes. Para todas los experimentos de tabla 8.

![](_page_39_Picture_106.jpeg)

![](_page_39_Figure_2.jpeg)

Figura 26.- Observabilidad expresada en porcentajes. Para todas los experimentos de tabla 9.

![](_page_40_Picture_76.jpeg)

![](_page_40_Figure_2.jpeg)

Figura 27.- Observabilidad (Fit Quality) expresada en porcentajes. Para todas los experimentos de tabla 10.

![](_page_41_Picture_61.jpeg)

Tabla 11.- Valores de las gráficas de barras de la figura 28

![](_page_41_Figure_2.jpeg)

Figura 28.- Observabilidad expresada en porcentajes. Para todas los experimentos de tabla 11.

### **5.3 Resumen general (RESULTADOS GLOBALES)**

Finalmente, aquí se muestran los resultados globales, estos toman en cuenta los resultados de todos los experimentos realizados. Ya se ha descrito en las secciones 4.2 y 4.3 cómo se llega a estas gráficas. En la figura 29 se observa cómo siempre hay un mayor retraso en las señales de la cabeza que de la cadera. En la misma figura, las desviaciones estándar marcadas por las líneas en forma de I alargada dejan en claro que en ambos cuellos de goma hay cierto grado de empalme en los resultados, lo cual podría restarles importancia. Se esperaría ver una clara diferencia entre los retrasos de las señales de cadera y cabeza; sin embargo es importante tomar en cuenta que los valores mostrados están tomando varios casos a la vez, por ejemplo retrasos correspondientes a vibraciones en *y* y en *x*. Los resultados mostrados son valiosos pues muestran el resultado al que se quería llegar, sin embargo se pueden hace análisis posteriores para mejorar su calidad.

![](_page_42_Figure_2.jpeg)

Resumen: media de retrasos y desviaciones estándar

Figura 29.- retrasos mostrados con barras y desviaciones estándar con las líneas en forma de I.

Los resultados globales de observabilidad se pueden ver en la figura 28. Las diferencias entre los resultados del modelo directo e inverso se deben a que un modelo matemático creado para determinar las salidas dadas las entradas calcula mucho mejor la posición del suelo que un modelo que calcule las entradas dadas las salidas. Se hicieron y se muestran ambos casos para evidenciar la dificultad de conocer las entradas del sistema dadas ciertas salidas.

### **Conclusiones**

Este trabajo contribuye al entendimiento del funcionamiento del sentido de equilibrio de las aves que, como ya he dicho antes, son animales bípedos. Además, los resultados alcanzados son detonante y base de estudios posteriores relacionados con la observabilidad del entorno específicamente de robots bípedos. El determinar en qué lugar posicionar sensores con la mejor observabilidad es útil para tener procesamientos informáticos más eficientes, pues se facilita la interpretación de datos y se reduce el número de sensores a utilizar.

Una de las preguntas más comunes hechas ante estudios como el de este trabajo es: ¿Qué tan apegado a un ave de verdad es nuestro modelo? El objetivo no es replicar un ave, esto no es posible; la pregunta que se debe de contestar es: ¿Cuáles son las ventajas de cierta localización de sensores para conocer la posición del suelo? Complementando lo antes mencionado: se busca entender características específicas del ave para que, con base en ello, se puedan buscar mejores soluciones al balance de robots bípedos.

Este trabajo funciona para mí como un puente entre mis estudios de licenciatura y posgrado en donde contribuiré a disminuir la diferencia entre la biología y la ingeniería. Así, este trabajo es un esfuerzo por demostrar cómo una característica biológica puede ser imitada para resolver un gran problema: construir robots que caminen en dos patas de manera ágil y computacionalmente eficiente.

## **Trabajo a futuro**

Dado a que este es un trabajo que da pie para la escritura de un artículo científico, se tienen planes claros para los siguientes pasos a tomar. Obtenidos los resultados ya mencionados, se pretende crear un observador global que use la información de cadera y cabeza y que considere los retrasos vistos en cada uno de los casos. Los resultados podrían ser uno de los siguientes:

- 1. Un promedio de las dos estimaciones del suelo (de la cabeza y cadera)
- 2. Una mejor predicción de la posición del suelo

Uno de los puntos más importantes aquí es que se imitará la capacidad que muchos animales presentan para determinar la diferencia entre dos señales con el objetivo de entender mejor el entorno. Ej: la ecolocalización, donde animales como los murciélagos toman en cuenta la distancia que existe entre sus oídos (sensores) para que, con base en la diferencia de retrasos de las señales percibidas, puedan estimar la posición de diversos objetos.

Como dice la Dra. Monica Daley, se cree que el sistema de equilibro de las aves no sólo depende de un órgano en la cadera o cerca el cerebro de las mismas, sino de una combinación de ambos órganos.

Otro de los planes a futuro contempla el diseño de un cuello que pueda variar su dureza y propiedades mecánicas mientras se aplican perturbaciones al modelo del ave. Para esto se haría uso de los beneficios de la computadora (NI) PXI-8108 la cual se especializa en análisis y ejecución de tareas en tiempo real; para los casos presentados en esta tesis no se hicieron análisis en tiempo real. Al construir un modelo con estas características nos apegaríamos aún más a las características de un ave de verdad la cual no tiene un estado muscular constante.

## **Apéndice**

Se presentan a continuación algunos códigos y breves explicaciones para facilitar el entendimiento de este trabajo. Con excepción de **Programación de AdeptSix\_300, Sección del código descrito en sección: 4.2 y 4.3 e Identificación no paramétrica de la respuesta al impulso para sistemas lineales;** se optó por presentar explicaciones de fuentes con información concisa, de fácil lectura y acceso para cualquier lector.

#### **Programación de AdeptSix\_300**

En la imagen 32 se muestra un ejemplo de un programa escrito con el lenguaje V+, tanto la interfaz como lenguaje son propios de Adep. El programa mostrado determina la repetición del desplazamiento del efector final del brazo 600 veces en dos direcciones opuestas. Con el comando "MOVE TRANS" se declara que el punto final de la trayectoria está cierto número de unidades alejadas del punto inicial en dirección Y. Con "STEP amplitude" se indica que sólo importan los puntos iniciales y finales de la trayectoria sin importar los puntos intermedios de la misma, no se señalaron puntos intermedios pues el desplazamiento se realizaría más lentamente. Dado que el controlador del brazo busca la trayectoria que demande menos recursos energéticos para los motores, la trayectoria no siempre será una línea recta. Para lograr esta línea recta se probaron distintas posiciones iniciales del brazo, se determinó a esta posición inicial óptima como "HOME" a la cual se llega con un programa que se corre previamente a éste.

Siendo esta búsqueda de "Home" mediante una evaluación visual poco exacta, se determina qué tan bueno es un punto propuesto tomando en cuenta las aceleraciones en diferentes componentes mediante el acelerómetro en la base. En el caso de los experimentos aleatorios dentro de una esfera (los cuales son los que realmente importan para el estudio de esta tesis) no afecta en los resultados que los desplazamientos no sean completamente lineales, pues la capacidad para estimar la posición de la base en un componente (x, y o z) se calcula tomado en cuenta aceleraciones en los tres componentes en cadera o cabeza, siendo esto más apegado a una situación real.

```
.PROGRAM periodicp()
       amplitude = 40perturbations = 600MOVE #PPOINT(0,0,0,0,-5,0)
       HERE startingpoint
       DECOMPOSE x[] = startingpointTIMER 1 = 0TYPE ""
       TYPE "Perturbations"
       TYPE ""
       FOR i = 0 TO perturbations
           TYPE "Perturbation: ", i, ""
           TYPE "Amplitude:
                             ", amplitude
           FOR j = (-amplitude/2) TO (amplitude/2) STEP amplitude
               MOVE TRANS(x[0], x[1]+j, x[2], x[3], x[4], x[5])
           END
       END
       MOVE #PPOINT(0,0,0,0,-5,0)
       TYPE "Elapsed time: ", TIMER(1), " seconds "
```
Figura 32.- Fragmento de la programación del brazo

#### **Sección del código descrito en sección: 4.2**

```
load BlackThickData/dataSphere2 
data = dataSphere2;decimationRatio = 10;
data = data - repmat(mean(data), size(data, 1), 1);
data = data * 2;inputAcc = [data(:, 9) data(:, 8) data(:, 7)];
outputAcc = [data(:,3) data(:,2) data(:,1) data(:,6) data(:,5)data(:,4)];
%delay = zeros(size(inputAcc, 2), size(outputAcc, 2));
for i = 1 : size(inputAcc, 2)
    for j = 1 : size (outputAcc, 2)
        in = nldat(inputAcc(:,i), 'domainIncr', 0.001);out = nldat(outputAcc(:,j),'domainIncr', 0.001);
        z = \text{cat}(2, \text{in}, \text{out});
        z = decimate (z, 10);
        correlation = cor(z, 'nSides', 1, 'nLags', 500);
correlation.dataSet;
         correlationAbs = abs(correlation.dataSet); 
correlationAbs(1) = 0;
        correlationAbs(16:end) = 0 corrvalues=correlation.dataSet; 
        indexMax = find(correlationAbs == max(correlationAbs));time = 0 : 0.001*<i>de</i>cimationRatio : 1-0.01;delay(i, j) = time(indexMax);delay peack = time(indexMax);
end
```
#### **Sección del código descrito en sección: 4.3**

```
disp('Now start with the inverse model, first use hip to predict base')
inputAcc = [decimate(data(:,3),decimationRatio)decimate(data(:,2),decimationRatio) 
      decimate(data(:,1),decimationRatio)];
outputAcc = [decimate(data(:, 9), decimationRatio)decimate(data(:,8),decimationRatio) decimate(data(:,7),decimationRatio)];
fitINVHip = zeros(size(outputAcc, 2), 1);
systemINVHip = cell(size(outputAcc,2),1);
channelINVHip = cell(size(outputAcc, 2), 1);
channelINV\{1\} = 'Base X';
channelINV\{2\} = 'Base Y';
channelINV\{3\} = 'Base Z';
for i = 1 : size(outputAcc, 2)
    out = outputAcc(:,i);thisData = iddata(out,inputAcc, 0.001*decimationRatio);
    systemINVHigh[i] = impulseest(thisData);[yP,fitINVHip(i),\sim] = compare(thisData, systemINVHip{i}, Inf); This is
doing the convolution integral in order to know Yp (which is the 
predicted output) 
fitINVHip is the difference between Yp and measured signals "out" 
if yp and out are different fitINVHip=0 [aprox 22 min]
     if fitINVHip(i)<0 
        fitINVHip(i) = 0; end
     disp(['Fit quality for ',channelINV{i},' was: 
', num2str(fitINVHip(i)),' %']) %%%%%%DISPLAY
end
```
#### **Sistema vestibular [21]**

El sistema vestibular o también llamado aparato vestibular está relacionado con el equilibrio y el control espacial. Está formado por dos ensanchamientos: el [utrículo](https://es.wikipedia.org/w/index.php?title=Utr%C3%ADculo_(o%C3%ADdo)&action=edit&redlink=1) y el [sáculo,](https://es.wikipedia.org/w/index.php?title=S%C3%A1culo&action=edit&redlink=1) ambos informan de la posición de la cabeza en relación con el suelo.

#### **Observabilidad [10]**

Aquí se da la definición más aceptada en ingeniería. Algunos expertos en el área de control podrían considerar que la manera en que se usa este término en la tesis no se apega totalmente a la definición formal aquí mencionada. Es por eso que en el cuerpo de la tesis se menciona en el punto 2 de la sección "Descripción del proyecto" el uso exacto del término para este trabajo.

Formalmente, se dice que un sistema es observable si el estado actual puede determinarse en un tiempo finito usando solamente las salidas. De manera menos formal, esto significa que a partir de las salidas de un sistema es posible conocer el comportamiento de todo el sistema. Cuando un sistema no es observable, quiere decir que los valores actuales de algunos de sus estados no pueden ser determinados mediante [sensores](https://es.wikipedia.org/wiki/Sensores) de salida: para el caso de sistemas de control, esto implica que su valor es desconocido para el [controlador](https://es.wikipedia.org/wiki/Controlador_l%C3%B3gico_programable) y, consecuentemente, no será capaz de satisfacer las especificaciones de control referidas a estas salidas.

La observabilidad es una medición que determina cómo los estados internos pueden ser inferidos a través de las salidas externas.

#### **Teorema de Nyquist [17]**

Demuestra que la reconstrucción exacta de una señal [periódica](https://es.wikipedia.org/wiki/Onda_peri%C3%B3dica) continua en banda base (conjunto de señales que no sufren ningún proceso de modulación a la salida de la fuente que las origina [20]) a partir de sus muestras, es matemáticamente posible si la señal está limitada en banda y la tasa de muestreo es superior al doble de su ancho de banda.

Dicho de otro modo, desde el punto de vista matemático al que se refiere el teorema de muestreo de Nyquist-Shannon, la reconstrucción de una señal periódica con componentes de hasta 10 kHz es idéntica tanto si se obtiene de una tasa de muestreo de 25000 muestras por segundo como de una de 50000 muestras por segundo. Matemáticamente, no aporta nada incrementar la tasa de muestreo una vez que esta cumple el criterio de Nyquist: la información necesaria para su reconstrucción total existe desde que la tasa cumple el criterio.

#### **Ancho de banda [18]**

Para [señales analógicas,](https://es.wikipedia.org/wiki/Se%C3%B1al_anal%C3%B3gica) el ancho de banda es la longitud, medida en [Hz,](https://es.wikipedia.org/wiki/Hz) de la extensión de frecuencias en la que se concentra la mayor potencia de la señal. Las frecuencias que se encuentran entre esos límites se denominan también frecuencias efectivas. Normalmente las señales generadas en los sistemas electrónicos, ya sean datos informáticos, voces, señales de televisión, etc., son señales que varían en el tiempo y no son periódicas, pero se pueden caracterizar como la suma de muchas señales periódicas de diferentes frecuencias.

#### **Función impulso para resolver sistemas lineales dinámicos y estáticos**

La respuesta a un impulso o respuesta impulsiva de un sistema es la que se presenta en la salida cuando en la entrada se introduce un impulso. Un impulso es el caso límite de un pulso infinitamente corto en el tiempo pero que mantiene su área o integral (por lo cual tiene un pico de [amplitud](https://es.wikipedia.org/wiki/Amplitud) infinitamente alto).[11]

Muchos sistemas pueden ser completamente caracterizados con por su respuesta a la función impulso. [12]

Se emplea una aproximación de este tipo de onda para poner energía inicial en un sistema, de modo que la respuesta debido a esta energía inicial sea sólo la respuesta transitoria de un sistema. A partir de esta respuesta el diseñador puede deducir un modelo matemático del sistema. [9] Ya que la respuesta transitoria del sistema marca la variación de la salida del sistema y no una respuesta en estado estable; con la respuesta transitoria se puede describir el comportamiento del sistema.

Se usó una aproximación a esta entrada por su facilidad de aplicación dado el tipo de experimentos que se hicieron, además, no es claramente visible la respuesta transitoria del sistema, lo que resta relevancia al utilizar una entrada escalón o rampa (las cuales son además útiles para determinar errores en estado estable, cosa que no buscamos).

#### **Identificación no paramétrica de la respuesta al impulso para sistemas lineales [14]**

Procedimiento matemático para obtener la respuesta al impulso de un sistema.

La idea principal se resume en:

respuesta al impulso

\n
$$
= \frac{\text{correlación cruzada de la entrada con la salida}}{\text{autocorrelación de la entrada}}
$$

Para poder aplicar la fórmula descrita arriba, es necesario que el sistema sea persistentemente excitado, es por eso que se aplicaron constantemente aceleraciones al sistema, en otras palabras este método sólo funciona para sistemas con una señal de entrada "rica".

#### **Convolución [15]**

[Operador](https://es.wikipedia.org/wiki/Operador) matemático que transforma dos [funciones](https://es.wikipedia.org/wiki/Funci%C3%B3n_(matem%C3%A1ticas)) f y g en una tercera función que en cierto sentido representa la magnitud en la que se superponen f y una versión trasladada e invertida de g.

La convolución de f y g se denota como f\*g. Se define como la integral del producto de ambas funciones después de desplazar una de ellas una distancia t.

$$
(f*g)(t) \stackrel{.}{=} \int_{-\infty}^{\infty} f(\eta) g(t-\eta) d\eta
$$

#### **Correlación cruzada [16]**

Es una medida de la similitud entre dos [señales,](https://es.wikipedia.org/wiki/Se%C3%B1al) frecuentemente usada para encontrar características relevantes en una señal desconocida por medio de la comparación con otra que sí se conoce.

$$
(f\star g)(x)\stackrel{\mathrm{def}}{=}\int f^*(t)g(x+t)\,dt
$$

![](_page_50_Figure_0.jpeg)

Figura 31.- Comparación visual de la convolución, correlación cruzada y autocorrelación

#### **Método de Montecarlo [19]**

El método de Montecarlo es un [método no determinista](https://es.wikipedia.org/wiki/Algoritmo_no_determinista) o estadístico numérico, usado para aproximar [expresiones matemáticas](https://es.wikipedia.org/wiki/Expresi%C3%B3n_matem%C3%A1tica) complejas y costosas de evaluar con exactitud. A diferencia de los métodos numéricos que se basan en evaluaciones en N puntos en un espacio Mdimensional para producir una solución aproximada, el método de Montecarlo tiene un error absoluto de la estimación que decrece como

1  $\sqrt{N}$ 

### **Referencias**

[1] M. A. Daley, G. Felix and A. A. Biewener (2007), Running stability is enhanced by a proximo-distal gradient in joint neuromechanical control, The Journal of Experimental Biology 210, 383-394

[2] Reinhold Necker (2006), Specializations in the lumbosacral vertebral canal and spinal cord of birds: evidence of a function as a sense organ which is involved in the control of walking, J Comp Physiol A 192: 439–448

[3] Biederman-Thorson, Marguerite (1973), Rotation-Compensating Reflexes Independent of the Labyrinth and the Eye, Journal of Comparative Physiology, Vol. 83 Issue 2, p103-122, 20p

[4] Nicola Vitiello, Auke J. Ijspeert, and Stefan Schaal (2016), Bioinspired Motor Control for Articulated Robots, IEEE ROBOTICS & AUTOMATION MAGAZINE, from the guest editors

[5] Ludovic Righetti and Auke Jan Ijspeert, Programmable Central Pattern Generators: an application to biped locomotion control (2006), Proceedings of the 2006 IEEE International Conference on Robotics and Automation

[6] Francisco J. Valero Cuevas, Fundaments of Neoromechanics (2016), Springer

[7] Auke J. Ijspeert (2014), Biorobotics: Using robots to emulate and investigate agile animal locomotion, Science 10 October 2014: 346 (6206), 196-203

[8]MATLAB. Iddata [en línea]. MATLAB, 2017 [fecha de consulta: 27 de marzo del 2017]. Disponible en [<https://www.mathworks.com/help/ident/ref/iddata.html](https://www.mathworks.com/help/ident/ref/iddata.html) (2017)>, MATLAB. impulseest [en línea]. MATLAB, 2017 [fecha de consulta: 27 de marzo del 2017]. Disponible en [<https://www.mathworks.com/help/ident/ref/impulseest.html](https://www.mathworks.com/help/ident/ref/impulseest.html) (2017), MATLAB. compare [en línea]. MATLAB, 2017 [fecha de consulta: 27 de marzo del 2017]. Disponible en [<https://www.mathworks.com/help/ident/ref/compare.html](https://www.mathworks.com/help/ident/ref/compare.html) (2017)>

[9] Norman S. Nise (Tercera edición, 2013), Sistemas de Control para Ingeniería, Grupo Editorial Patria, p.p. 10,11, 24-26

[10] Colaboradores de Wikipedia. Observabilidad [en línea]. Wikipedia, La enciclopedia libre, 2014 [fecha de consulta: 27 de marzo del 2017]. Disponible en [<https://es.wikipedia.org/w/index.php?title=Observabilidad&oldid=73761029>](https://es.wikipedia.org/w/index.php?title=Observabilidad&oldid=73761029).

[11] Colaboradores de Wikipedia. Respuesta a impulso [en línea]. Wikipedia, La enciclopedia libre, 2016 [fecha de consulta: 27 de marzo del 2017]. Disponible en

[<https://es.wikipedia.org/w/index.php?title=Respuesta\\_a\\_impulso&oldid=93196098>](https://es.wikipedia.org/w/index.php?title=Respuesta_a_impulso&oldid=93196098).

[12] Impulse response. (2016, December 21). In Wikipedia, The Free Encyclopedia. Retrieved 19:02, March 27, 2017, from [https://en.wikipedia.org/w/index.php?title=Impulse\\_response&oldid=755992312](https://en.wikipedia.org/w/index.php?title=Impulse_response&oldid=755992312)

[14] Westwick, David T., and Robert E. Kearney. Identification of nonlinear physiological systems. Vol. 7. John Wiley & Sons, 2003. APA

[15] Colaboradores de Wikipedia. Convolución [en línea]. Wikipedia, La enciclopedia libre, 2016 [fecha de consulta: 27 de marzo del 2017]. Disponible en [<https://es.wikipedia.org/w/index.php?title=Convoluci%C3%B3n&oldid=95060858>](https://es.wikipedia.org/w/index.php?title=Convoluci%C3%B3n&oldid=95060858).

[16] Colaboradores de Wikipedia. Correlación cruzada [en línea]. Wikipedia, La enciclopedia libre, 2017 [fecha de consulta: 27 de marzo del 2017]. Disponible en

[<https://es.wikipedia.org/w/index.php?title=Correlaci%C3%B3n\\_cruzada&oldid=97349902>](https://es.wikipedia.org/w/index.php?title=Correlaci%C3%B3n_cruzada&oldid=97349902)

[17] Colaboradores de Wikipedia. Teorema de muestreo de Nyquist-Shannon [en línea]. Wikipedia, La enciclopedia libre, 2017 [fecha de consulta: 27 de marzo del 2017]. Disponible en [<https://es.wikipedia.org/w/index.php?title=Teorema\\_de\\_muestreo\\_de\\_Nyquist-Shannon&oldid=96847641>](https://es.wikipedia.org/w/index.php?title=Teorema_de_muestreo_de_Nyquist-Shannon&oldid=96847641)

[18] Colaboradores de Wikipedia. Ancho de banda [en línea]. Wikipedia, La enciclopedia libre, 2016 [fecha de consulta: 27 de marzo del 2017]. Disponible en [<https://es.wikipedia.org/w/index.php?title=Ancho\\_de\\_banda&oldid=91729865>](https://es.wikipedia.org/w/index.php?title=Ancho_de_banda&oldid=91729865)

[19] Colaboradores de Wikipedia. Método de Montecarlo [en línea]. Wikipedia, La enciclopedia libre, 2017 [fecha de consulta: 27 de marzo del 2017]. Disponible en [<https://es.wikipedia.org/w/index.php?title=M%C3%A9todo\\_de\\_Montecarlo&oldid=96605127>](https://es.wikipedia.org/w/index.php?title=M%C3%A9todo_de_Montecarlo&oldid=96605127)

[20] Textos Científicos. Banda Base [en línea]. Textos Científicos, 2017 [fecha de consulta: 27 de marzo del 2017]. Disponible en <<https://www.textoscientificos.com/redes/senales/banda-base> (2017)>

[21] Colaboradores de Wikipedia. Sistema vestibular [en línea]. Wikipedia, La enciclopedia libre, 2017 [fecha de consulta: 27 de marzo del 2017]. Disponible en

[<https://es.wikipedia.org/w/index.php?title=Sistema\\_vestibular&oldid=97402616>](https://es.wikipedia.org/w/index.php?title=Sistema_vestibular&oldid=97402616).